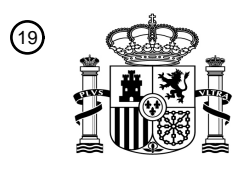

OFICINA ESPAÑOLA DE PATENTES Y MARCAS

ESPAÑA

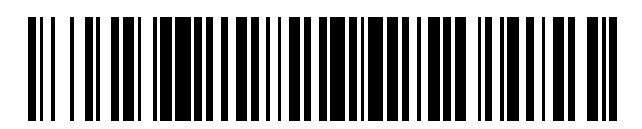

<sup>11</sup> **2 716 904** Número de publicación:

 $(51)$  Int. Cl.: *H04W 74/08* (2009.01) *H04W 84/12* (2009.01)

### <sup>12</sup> TRADUCCIÓN DE PATENTE EUROPEA T3

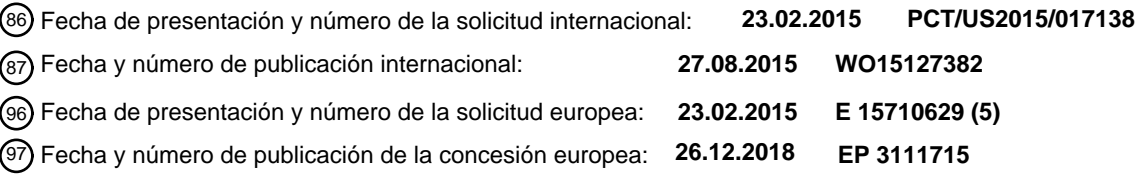

54 Título: **Procedimiento de compensación por exceso de tiempo de oportunidad de transmisión**

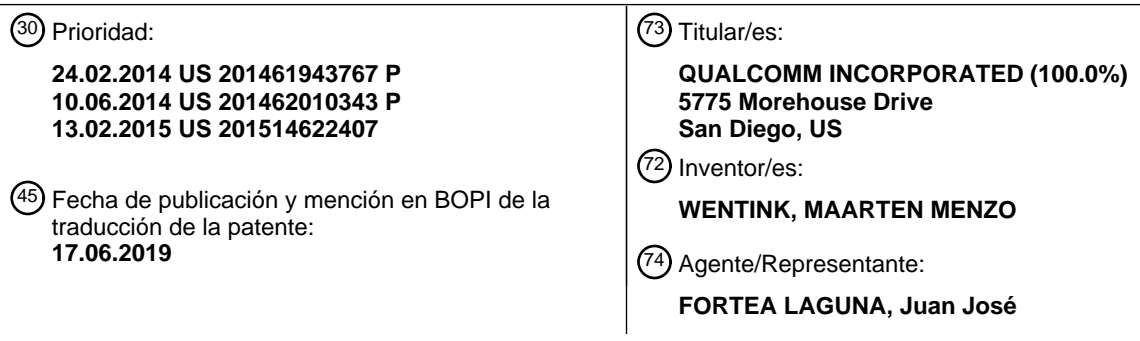

ES 2 716 904 T3 **ES 2 716 904 T3**

Aviso:En el plazo de nueve meses a contar desde la fecha de publicación en el Boletín Europeo de Patentes, de la mención de concesión de la patente europea, cualquier persona podrá oponerse ante la Oficina Europea de Patentes a la patente concedida. La oposición deberá formularse por escrito y estar motivada; sólo se considerará como formulada una vez que se haya realizado el pago de la tasa de oposición (art. 99.1 del Convenio sobre Concesión de Patentes Europeas).

### **DESCRIPCIÓN**

Procedimiento de compensación por exceso de tiempo de oportunidad de transmisión

### 5 **ANTECEDENTES**

### **CAMPO DE LA DIVULGACIÓN**

**[0001]** Lo siguiente se refiere, en general, a la comunicación inalámbrica y, más específicamente, a compensar los 10 tiempos de transmisión utilizados en relación con un límite de oportunidad de transmisión (TXOP).

### **DESCRIPCIÓN DE LA TÉCNICA RELACIONADA**

**[0002]** Los sistemas de comunicación inalámbrica se utilizan ampliamente para proporcionar varios tipos de 15 contenido de comunicación tal como, voz, vídeo, datos en paquetes, mensajería, radiodifusión, etc. Estos sistemas pueden ser sistemas de acceso múltiple capaces de admitir una comunicación con múltiples usuarios compartiendo los recursos de sistema disponibles (por ejemplo, tiempo, frecuencia y potencia). Algunos ejemplos de dichos sistemas de acceso múltiple incluyen sistemas de acceso múltiple por división de código (CDMA), sistemas de acceso múltiple por división del tiempo (TDMA), sistemas de acceso múltiple por división de frecuencia (FDMA) y sistemas de acceso 20 múltiple por división ortogonal de frecuencia (OFDMA).

**[0003]** Una red de comunicación inalámbrica puede incluir una serie de dispositivos de red tales como puntos de acceso (AP) que puedan dar soporte a la comunicación para varios dispositivos inalámbricos. Un dispositivo inalámbrico puede comunicarse con un dispositivo de red de forma bidireccional. Por ejemplo, en una red de área local 25 inalámbrica (WLAN), una estación (STA) puede comunicarse con un AP asociado mediante el enlace descendente y el enlace ascendente. El enlace descendente (o enlace directo) se refiere al enlace de comunicación desde el AP hasta la estación, y el enlace ascendente (o enlace inverso) se refiere al enlace de comunicación desde la estación hasta el AP.

30 **[0004]** En las WLAN, puede haber casos en los que múltiples STA estén en comunicación con un AP en particular. El acceso al medio inalámbrico se puede controlar a través de un control de acceso al medio (MAC), que puede permitir que diferentes STA accedan a un canal inalámbrico de acuerdo con las reglas de acceso al canal distribuido mejorado (EDCA). En las reglas EDCA se incluye un límite de oportunidad de transmisión (TXOP), que es una duración del tiempo durante la cual se permite a una STA acceder continuamente al medio sin retroceso. Una red inalámbrica 35 puede tener múltiples prioridades de acceso diferentes de acuerdo con una clase de acceso de datos que se transmiten utilizando el canal inalámbrico, cada uno de los cuales puede tener un límite de TXOP diferente.

**[0005]** Para mejorar la utilización de la red inalámbrica, puede ser deseable que los diferentes dispositivos inalámbricos que acceden a la red inalámbrica utilicen relativamente menos TXOP que contengan más datos 40 transmitidos en lugar de relativamente más TXOP que contengan menos datos transmitidos. Por ejemplo, exceder un límite de TXOP puede mejorar la eficiencia cuando la sobrecarga de protección o sondeo necesita amortizarse en una TXOP. Además, en algunos casos, un límite de TXOP se puede establecer en cero para ciertos tipos de transmisiones (por ejemplo, transmisiones de prioridad de transmisión de Mejor Esfuerzo), lo que implica que puede tener lugar una única transmisión de datos. Sin embargo, para velocidades de transferencia de datos de la capa física (PHY) bajas 45 (como 1 Mbps), esto puede causar transmisiones relativamente largas, por lo tanto, una mayor eficiencia puede ser deseable en tales casos,

**[0006]** El documento "A TxOP-based scheduling algorithm for video transmission in IEEE 802.11e networks [Un algoritmo de planificación basado en TxOP para la transmisión de vídeo en redes IEEE 802.11e]", actas de 50 telecomunicaciones de ITS, 2006, páginas 573-576, XP031012489, divulga que el tiempo de TxOP excedente del flujo puede desviarse a una próxima transmisión, para evitar el desperdicio de ranuras.

### **SUMARIO**

55 **[0007]** La presente invención está definida en las reivindicaciones independientes, a las cuales se hará referencia a continuación. Otras mejoras se caracterizan en las reivindicaciones dependientes.

**[0008]** El procedimiento, el aparato, el programa informático se describen para una mejor utilización de la red en un sistema de comunicaciones inalámbricas a través de transmisiones eficientes de información entre un AP y una 60 estación. El uso justo y eficiente de las oportunidades de transmisión (TXOP) se puede mejorar mediante el ajuste de los valores de tiempo de retroceso de la ventana de contienda (CW) para compensar una o más TXOP que pueden exceder un límite de TXOP establecido por la red. Un valor de la CW puede incrementarse, por ejemplo, para proporcionar a otros dispositivos en la red una oportunidad justa para el acceso a la red, al menos en parte, en una o más TXOP que excedan el límite de TXOP. Permitir que una o más transmisiones exceda un límite de TXOP puede 65 proporcionar una mayor eficiencia en comparación con tener múltiples transmisiones, cada una con una sobrecarga relacionada, estando cada una dentro del límite de TXOP.

**[0009]** La compensación se puede lograr en una estación en una red de comunicaciones inalámbricas, de acuerdo con ciertos ejemplos, a través de la determinación de la utilización de una oportunidad de transmisión (TXOP), y la determinación de una diferencia entre la utilización de la TXOP y un límite de TXOP. La diferencia entre la utilización

- 5 de la TXOP y el límite de TXOP se puede agregar a una diferencia acumulada entre al menos una TXOP y el límite de TXOP. Basado al menos en parte en la diferencia acumulada, se puede ajustar un valor de la ventana de contienda (CW) para una transmisión posterior desde el dispositivo de comunicación inalámbrica. La diferencia acumulada puede entonces ajustarse basándose al menos en parte en el valor de la CW ajustada. Se pueden usar TXOP no completamente utilizadas para compensar las TXOP posteriores que pueden superar el límite de TXOP. La 10 compensación de los valores de la CW puede ser a través de una compensación lineal o exponencial, de acuerdo con
- varios ejemplos.

**[0010]** Un procedimiento para comunicaciones inalámbricas puede incluir determinar una diferencia acumulada entre una utilización de una o más oportunidades de transmisión (TXOP) para una transmisión de datos desde un dispositivo 15 de comunicación inalámbrica y un límite de TXOP; ajustar un valor de la ventana de contienda (CW) para una transmisión posterior desde el dispositivo de comunicación inalámbrica basándose al menos en parte en la determinación; y actualizar la diferencia acumulada basándose, al menos en parte, en el valor de la CW ajustada. Ajustar el valor de la CW puede incluir determinar un exceso relativo entre la diferencia acumulada y un valor de la CW mínima; y ajustar el valor de la CW basándose, al menos en parte, en el exceso relativo. 20

**[0011]** El ajuste del valor de la CW puede incluir un aumento exponencial del valor de la CW cuando el exceso relativo es mayor que un valor predeterminado, que puede corresponder, por ejemplo, a un múltiplo entero del límite de TXOP. El aumento exponencial del valor de la CW comprende aumentar el valor de la CW por un factor exponencial que se basa al menos en parte en el múltiplo entero. El ajuste del valor de la CW puede incluir aumentar linealmente

- 25 el valor de la CW cuando el exceso relativo es mayor que un valor predeterminado. El aumento lineal del valor de la CW puede incluir, por ejemplo, multiplicar el exceso relativo por el valor de la CW mínima; y redondear hacia abajo a un siguiente valor de la CW entero.
- **[0012]** Un aparato para comunicaciones inalámbricas puede incluir un monitor de utilización configurado para 30 determinar una diferencia acumulada entre la utilización de una o más oportunidades de transmisión (TXOP) para una transmisión de datos desde un dispositivo de comunicación inalámbrica y un límite de TXOP; un ajustador de ventana de contienda (CW) configurado para ajustar un valor de la CW para una transmisión posterior desde el dispositivo de comunicación inalámbrica basándose al menos en parte en la determinación; y una unidad de actualización configurada para actualizar la diferencia acumulada en base, al menos en parte, al valor de la CW ajustada.
- 35

**[0013]** El aparato puede implementar uno o más aspectos del procedimiento descrito anteriormente.

**[0014]** Un aparato para comunicaciones inalámbricas puede incluir medios para determinar una diferencia acumulada entre una utilización de una o más oportunidades de transmisión (TXOP) para una transmisión de datos 40 desde un dispositivo de comunicación inalámbrica y un límite de TXOP; medios para ajustar un valor de la ventana de contienda (CW) para una transmisión posterior desde el dispositivo de comunicación inalámbrica basándose al menos en parte en la determinación; y medios para actualizar la diferencia acumulada en base, al menos en parte, al valor de la CW ajustada.

- 45 **[0015]** El aparato puede incluir medios para implementar uno o más aspectos del procedimiento descrito anteriormente.
- **[0016]** Un medio legible por ordenador no transitorio puede almacenar instrucciones ejecutables por un procesador para hacer que al menos un dispositivo: determine una diferencia acumulada entre una utilización de una o más 50 oportunidades de transmisión (TXOP) para una transmisión de datos desde un dispositivo de comunicación inalámbrica y un límite de TXOP; ajustar un valor de la ventana de contienda (CW) para una transmisión posterior desde el dispositivo de comunicación inalámbrica basándose al menos en parte en la determinación; y actualizar la diferencia acumulada en base, al menos en parte, al valor de la CW ajustada.

55 **[0017]** El procesador puede seguir ejecutando las instrucciones para hacer que al menos un dispositivo implemente uno o más aspectos del procedimiento y el aparato descritos anteriormente.

**[0018]** Lo precedente ha esbozado, algo vagamente, las características y las ventajas técnicas de ejemplos de acuerdo con la divulgación, con el fin de que pueda entenderse mejor la siguiente descripción detallada. A continuación 60 se describirán otras características y ventajas. La concepción y los ejemplos específicos divulgados se pueden utilizar fácilmente como base para modificar o diseñar otras estructuras para llevar a cabo los mismos fines de la presente divulgación. Dichas estructuras equivalentes no se apartan del alcance de las reivindicaciones adjuntas. Los rasgos que se cree que son característicos de los conceptos divulgados en el presente documento, tanto en lo que respecta a su organización como al procedimiento de funcionamiento, junto con las ventajas asociadas, se comprenderán mejor 65 a partir de la siguiente descripción cuando se consideren en relación con las figuras adjuntas. Cada una de las figuras

3

se proporciona solo con fines de ilustración y descripción, y no como una definición de los límites de las reivindicaciones.

### **BREVE DESCRIPCIÓN DE LOS DIBUJOS**

5

40

**[0019]** Puede obtenerse una comprensión adicional de la naturaleza y las ventajas de la presente divulgación por referencia a los siguientes dibujos. En las figuras adjuntas, componentes o características similares pueden tener la misma etiqueta de referencia. Además, se pueden distinguir diversos componentes del mismo tipo añadiendo a la etiqueta de referencia un guion y una segunda etiqueta que distinga entre los componentes similares. Si solo se utiliza 10 la primera etiqueta de referencia en la memoria descriptiva, la descripción se puede aplicar a uno cualquiera de los

componentes similares que tenga la misma primera etiqueta de referencia, independientemente de la segunda etiqueta de referencia.

La figura 1 muestra un diagrama que ilustra un ejemplo de una red de área local inalámbrica (WLAN) que admite 15 modos de ahorro de energía de acuerdo con varios ejemplos;

la figura 2 muestra un diagrama que ilustra un ejemplo de transmisión de datos entre un AP y una estación de acuerdo con varios ejemplos;

20 la figura 3 muestra un diagrama que ilustra otro ejemplo de transmisión de datos entre un AP y una estación de acuerdo con varios ejemplos;

la figura 4 es un diagrama de flujo de un ejemplo de operaciones relacionadas con el ajuste de una ventana de contienda para el acceso al canal inalámbrico de acuerdo con varios ejemplos;

25 las figuras 5A-5C muestran diagramas de bloques que ilustran ejemplos de una arquitectura para ajustar las ventanas de contienda de acuerdo con varios ejemplos;

la figura 6 muestra un diagrama de bloques que ilustra un ejemplo de una arquitectura de estación de acuerdo con 30 varios ejemplos;

la figura 7 muestra un diagrama de bloques que ilustra un ejemplo de una arquitectura de AP de acuerdo con varios ejemplos;

35 la figura 8 es un diagrama de flujo de un ejemplo de un procedimiento para el ajuste de la ventana de contienda en un sistema de comunicación inalámbrica de acuerdo con varios ejemplos;

la figura 9 es un diagrama de flujo de un ejemplo de otro procedimiento para ajustar la ventana de contienda en un sistema de comunicación inalámbrica de acuerdo con varios ejemplos;

la figura 10 es un diagrama de flujo de un ejemplo de otro procedimiento más para el ajuste de la ventana de contienda en un sistema de comunicación inalámbrica de acuerdo con varios ejemplos; y

la figura 11 es un diagrama de flujo de un ejemplo de un procedimiento para el control dinámico de ventanas de 45 contienda en un sistema de comunicación inalámbrica de acuerdo con varios ejemplos.

### **DESCRIPCIÓN DETALLADA**

- **[0020]** Los ejemplos descritos están dirigidos a procedimientos, sistemas, dispositivos y aparatos para acceder a un 50 canal inalámbrico en una red de comunicaciones inalámbricas que pueden mejorar la utilización de la red y ahorrar energía a través de transmisiones de información eficientes entre un AP y una estación. El uso eficiente de las oportunidades de transmisión (TXOP) puede mejorarse mediante el ajuste de los valores de tiempo de retroceso de la ventana de contienda (CW) para compensar una o más TXOP que pueden superar un límite de TXOP establecido por la red. Un valor de la CW puede incrementarse, por ejemplo, para proporcionar a otros dispositivos en la red una
- 55 oportunidad justa para el acceso a la red basándose, al menos en parte, en una o más TXOP que excedan el límite de TXOP. Permitir que una o más transmisiones exceda un límite de TXOP puede proporcionar una mayor eficiencia en comparación con tener múltiples transmisiones, cada una con una sobrecarga relacionada, estando cada una dentro del límite de TXOP.
- 60 **[0021]** La compensación se puede lograr, de acuerdo con ciertos ejemplos, a través de la determinación de la utilización de una oportunidad de transmisión (TXOP), y la determinación de una diferencia entre la utilización de la TXOP y un límite de TXOP. La diferencia entre la utilización de la TXOP y el límite de TXOP se puede agregar a una diferencia acumulada entre al menos una TXOP y el límite de TXOP. Basado al menos en parte en la diferencia acumulada, se puede ajustar un valor de la ventana de contienda (CW) para una transmisión posterior desde el 65 dispositivo de comunicación inalámbrica. La diferencia acumulada puede entonces ajustarse basándose al menos en
- parte en el valor de la CW ajustada. Se pueden usar TXOP no completamente utilizadas para compensar las TXOP

posteriores que pueden superar el límite de TXOP. La compensación de los valores de la CW puede ser a través de una compensación lineal o exponencial, de acuerdo con varios ejemplos.

**[0022]** Las técnicas de acceso al canal presentadas en el presente documento se describen en general en relación 5 con las WLAN por simplicidad. Una WLAN (o red Wi-Fi) puede referirse a una red que se basa al menos en parte en los protocolos descritos en las distintas normas IEEE 802.11 (por ejemplo, 802.11a/g, 802.1 In, 802.11ac, 802.11ah, etc.). Sin embargo, se pueden usar las mismas o similares técnicas para varios otros sistemas de comunicaciones inalámbricas, tales como sistemas inalámbricos celulares, comunicaciones inalámbricas entre pares, redes ad hoc, sistemas de comunicaciones por satélite y otros sistemas. Los términos "sistema" y "red" se pueden usar de forma 10 intercambiable.

**[0023]** Por lo tanto, la siguiente descripción proporciona ejemplos, y no es limitativa en cuanto al alcance, aplicabilidad o configuración que se expone en las reivindicaciones. Se pueden hacer cambios en la función y disposición de los elementos analizados sin alejarse del alcance de la divulgación. Diversos ejemplos pueden omitir, 15 sustituir o añadir diversos procedimientos o componentes según resulte adecuado. Por ejemplo, los procedimientos descritos se pueden realizar en un orden diferente al descrito, y se pueden añadir, omitir o combinar diversos pasos. Además, las características descritas con respecto a determinados ejemplos se pueden combinar en otros ejemplos.

- **[0024]** Refiriéndose primero a la **figura 1,** se muestra una red WLAN o Wi-Fi 100 que está configurada para 20 proporcionar una utilización mejorada de la red. La WLAN 100 incluye un AP 105 y múltiples estaciones asociadas 115. En este ejemplo, se muestran siete (7) estaciones o STA 115, identificadas como STA\_1, STA\_2, STA\_3, STA\_4, STA\_5, STA\_6 y STA\_7. Sin embargo, la WLAN 100 puede tener más o menos estaciones 115 que las mostradas en la figura 1, ya que el número que se muestra es simplemente con fines ilustrativos. El AP 105 y las estaciones asociadas 115 pueden representar un conjunto de servicios básicos (BSS). Las diversas estaciones 115 en el BSS 25 pueden comunicarse entre sí a través del AP 105. También se muestra un área de cobertura 120 del AP 105, que puede representar un área de servicios básicos (BSA) de la WLAN 100. Aunque no se muestra en la figura 1, el BSS
- asociado con la WLAN 100 está típicamente conectado a un sistema de distribución (DS) cableado o inalámbrico que permite conectar múltiples AP en un conjunto de servicios extendido. 30 **[0025]** El AP 105 está configurado para comunicarse bidireccionalmente con cada una de las estaciones 115 utilizando las transmisiones 130. Las transmisiones 130 pueden incluir transmisiones de enlace descendente (por
- ejemplo, tramas de baliza) que se envían desde el AP 105 a una estación 115, así como transmisiones de enlace ascendente de tramas de datos que se envían desde una estación 115 al AP 105, que se conocen como oportunidades de transmisión (TXOP). Las diferentes estaciones 115 que transmiten, utilizando el medio inalámbrico, pueden 35 provocar simultáneamente colisiones en las transmisiones, un gran número de las cuales puede degradar la eficiencia
- de la red 100. Después de una TXOP, una estación 115 espera un período de retroceso antes de intentar otra transmisión. El período de retroceso se puede establecer en base, al menos en parte, a un valor de la ventana de contienda (CW) que se define para la red 100, como un valor entre un valor de la CW mínima (CWmin) y un valor de la CW máxima (CWmax), como se describirá con más detalle a continuación. Las colisiones entre las estaciones 115
- 40 pueden resolverse de acuerdo con los mecanismos de contienda que hacen que las estaciones 115 intenten retransmisiones después de períodos de retroceso que aumentan después de cada detección de una colisión. Una estación 115 que envía muchas TXOP cortas separadas por un retroceso puede tener una actividad de contienda más alta que una estación 115 que agrupa el tráfico en menos TXOP pero más largas. Esto último puede implementarse de acuerdo con varias técnicas que se describen con más detalle a continuación, lo que resulta en TXOP relativamente
- 45 más largas que pueden exceder un límite de TXOP establecido, y que se pueden compensar a través de valores de retroceso de la ventana de contienda (CW) aumentada. Esto puede resultar en una mayor eficiencia de la red a través de una reducción de la sobrecarga relativa, así como un menor consumo de energía de las estaciones 115 y los AP 105.
- 50 **[0026]** El contador de retroceso se determina como un entero aleatorio extraído de una distribución uniforme en el intervalo [0, CW]. El tamaño de la CW, de acuerdo con diversos ejemplos, puede calcularse de acuerdo con diferentes técnicas para mejorar la eficiencia de la red mientras se mantiene la QoS requerida para una clase de acceso, como se describirá con más detalle a continuación. Si el canal se vuelve ocupado durante un proceso de retroceso, el contador de retroceso se suspende. Cuando el canal vuelve a estar inactivo y permanece inactivo durante un intervalo 55 de tiempo de espacio entre tramas (DIFS) de la función de coordinación distribuida adicional (DCF), el proceso de retroceso se reanuda con el valor del contador de retroceso suspendido.

**[0027]** Para cada recepción exitosa de una trama, la estación receptora confirma inmediatamente enviando una trama de acuse de recibo (ACK). La trama ACK se transmite después de un breve espacio entre tramas (SIFS), que 60 es más corto que el DIFS y, por lo tanto, no provoca que otras estaciones intenten acceder al medio. Otras estaciones reanudan el proceso de retroceso después del tiempo de inactividad de DIFS. Si no se recibe una trama ACK después de la transmisión de datos, la trama se retransmite después de otro retroceso aleatorio. Tras finalizar el contador de retroceso, la estación 115 puede transmitir una petición de envío (RTS). En el caso de que no haya colisión con otra estación 115, el AP 105 puede enviar una indicación de listo para enviar (CTS) a la estación 115. La estación 115 65 puede entonces transmitir datos al AP 105, y el proceso se repite. La CW puede restablecerse después de una TXOP exitosa a un tamaño mínimo de CW (CWmin), donde CWmin es la ventana de contienda mínima para la categoría de

acceso (AC) para la cual se obtuvo la TXOP. La ventana de contienda que se usa después de una TXOP exitosa se denomina CW inicial.

**[0028]** La imparcialidad en el acceso al canal se puede mantener mediante el ajuste de la CW inicial. Por ejemplo, 5 las transmisiones 802.11b pueden consumir una cantidad relativamente alta de tiempo de transmisión debido a que incluso una sola MPDU de datos puede ocupar el medio durante aproximadamente 12 ms, que es una cantidad significativa de tiempo en relación con una transmisión OFDM de 2 ms, por ejemplo. Otra fuente potencial de falta de parcialidad en el acceso al canal puede ser causada por una MPDU agregada (A-MPDU). Una A-MPDU a baja velocidad puede causar una transmisión muy larga, similar a una transmisión 802.11b. Para restablecer la 10 imparcialidad de acceso al canal, un límite de TXOP en EDCA se puede establecer en un valor distinto de cero,

- limitando así las transmisiones a una duración máxima establecida por el límite de TXOP. Sin embargo, en ciertos casos puede ser beneficioso extender ciertas transmisiones más allá del límite de TXOP, para capitalizar información de sondeo reciente o para amortizar la sobrecarga relacionada con la TXOP, como la protección y los acuses de recibo de RTS/CTS.
- 15

**[0029]** De acuerdo con ciertos ejemplos, las TXOP que exceden el límite de TXOP pueden intercambiarse por un retroceso promedio más largo, compensando así el tiempo de uso de canal excedente por un período de tiempo incrementado durante el cual la estación 115 no intenta acceder al canal. La compensación, de acuerdo con los ejemplos, puede ser tal que la cantidad promedio de tiempo de transmisión entre los dispositivos que lo hacen y los

20 que no exceden el límite de TXOP sea aproximadamente la misma, en promedio. Una estación 115 puede realizar un seguimiento del tiempo de TXOP excedente para las transmisiones que exceden el límite de TXOP. Por ejemplo, después de cada TXOP, el tiempo que la TXOP tarda más allá del límite de TXOP se agrega al tiempo de TXOP excedente. Adicionalmente o de forma alternativa, antes de una TXOP, el tiempo que la TXOP tardará más allá del límite de TXOP se puede agregar al tiempo de TXOP excedente. El aumento del valor de la CW puede incluir el

25 aumento exponencial del valor de la CW cuando el exceso relativo es mayor que un valor predeterminado, como cuando el exceso relativo corresponde a un múltiplo entero del límite de TXOP, en cuyo caso el valor de la CW puede ajustarse aumentando el valor de la CW en un factor exponencial que se basa al menos en parte en el múltiplo entero. El ajuste del valor de la CW puede incluir aumentar linealmente el valor de la CW cuando el exceso relativo es mayor que un valor predeterminado. Varios ejemplos de ajuste de la CW basados al menos en parte en tiempos de TXOP se

30 describirán con respecto a las figuras 2-11.

**[0030]** Con referencia ahora a la **figura 2**, se describirá un ejemplo 200 de transmisiones entre una estación y un AP, tal como entre una estación 115 y el AP 105 de la figura 1, de acuerdo con varios ejemplos. La estación y el AP pueden implementar técnicas de RTS/CTS y pueden ajustar un valor de la CW basado al menos en parte en la 35 utilización de una o más TXOP. De forma alternativa, una estación puede iniciar una TXOP directamente, y en ausencia de un ACK del AP después de una primera trama puede determinar que ha ocurrido una colisión. En la figura 2, el AP envía una señal CTS 205 a la estación. Después de un SIFS, 210, la estación puede iniciar una TXOP 215 para transmitir datos. El AP puede establecer un límite de TXOP 220, y la TXOP 215 en este ejemplo excede el límite de TXOP 220 en una cantidad Tdiff-1 225.

40

**[0031]** Como se mencionó anteriormente, en ciertos ejemplos, las TXOP que exceden el límite de TXOP se pueden intercambiar por un retroceso promedio más largo, lo que puede lograrse aumentando el valor de la CW. La compensación proporcionada, en ciertos ejemplos, puede ser tal que la cantidad promedio de tiempo de transmisión entre dispositivos que sí exceden el límite de TXOP 220 y aquellos que no exceden el límite de TXOP 220 es 45 aproximadamente la misma, en promedio. Para este fin, en los ejemplos, la STA puede realizar un seguimiento del exceso de tiempos de TXOP mediante la acumulación de múltiples valores de Tdiff de múltiples TXOP. Una CW puede ajustarse cuando un tiempo de TXOP excedente acumulado excede un cierto valor.

**[0032]** Continuando con el ejemplo de la figura 2, la estación espera un tiempo de retroceso basado al menos en 50 parte en CWmin 230, y envía la señal RTS 235. Siguiendo al SIFS 210, en este ejemplo, el punto de acceso envía la señal CTS 205 y la estación inicia la TXOP 240 luego de otro SIFS 210. Nuevamente, en este ejemplo, la TXOP 240 excede el límite de TXOP 220 en una cantidad Tdiff-2 245, y la estación puede agregar Tdiff-1 225 y Tdiff-2 245 para determinar un tiempo de TXOP excedente acumulado. Continuando con el ejemplo de la figura 2, este proceso se repite cuando la estación inicia la TXOP 250 que excede el límite de TXOP 220 en una cantidad Tdiff-3 255. El tiempo

55 de TXOP excedente acumulado puede ser lo suficientemente grande como para iniciar una CW 260 ajustada, en la cual el valor de la CW inicial aumenta para compensar el tiempo de TXOP excedente acumulado. El ajuste del valor de la CW se puede realizar utilizando una de las diversas técnicas disponibles. El valor de la CW se puede escalar linealmente en base, al menos en parte, a la cantidad de tiempo de TXOP excedente relacionado con el límite de TXOP. El valor de la CW también puede incrementarse exponencialmente en base, al menos en parte, a la cantidad 60 de tiempo de TXOP excedente relacionado con el límite de TXOP.

**[0033]** Si el valor de la CW aumenta exponencialmente en base, al menos en parte, a la cantidad de tiempo de TXOP excedente en relación con el límite de TXOP, el valor de la CW puede determinarse en base, al menos en parte, a varias determinaciones. Tales incrementos exponenciales para los valores de la CW se pueden usar, por ejemplo, en 65 sistemas donde los valores de la CW se configuran de acuerdo con 2<sup>X</sup>-1 (por ejemplo, los valores de la CW pueden ser 0, 3, 7, 15, 31, 53, etc.). Inicialmente, se puede determinar una cantidad de tiempo de TXOP excedente relativo

basándose al menos en parte en el tiempo de TXOP excedente acumulado y el límite de TXOP de acuerdo con la ecuación:

5

tiempo de TXOP excedente relativo =  $\frac{\text{tiempo de TXOP } \text{excedente}}{\text{límite de TXOP}}$  (Ec. 1).

Un orden del tiempo de TXOP excedente se puede determinar de acuerdo con la ecuación:

orden de TXOP excedente = suelo( $log_2$ (excedente relativo tiempo de TXOP + 1), 1) (Ec. 2).

10 La CW para el retroceso inicial después de cada TXOP se puede determinar de acuerdo con la ecuación:

CW ajustada =  $(CWmin + 1) \times 2^{(orden de TXOP exceedente)-1}$  (Ec. 3).

Después del ajuste de la CW, el tiempo de TXOP excedente se puede actualizar de acuerdo con la ecuación:

tiempo de TXOP excedente = tiempo de TXOP excedentee —  $(2^{(\text{orden de TXOP } \text{excedente})}\times \text{límite de TXOP})$  límite de TX  (Ec. 4).

15

**[0034]** Las tablas 1-3 proporcionan una serie de ejemplos numéricos basados, al menos en parte, en diferentes 20 valores de CWmin, diferentes límites de TXOP y diferentes tiempos de TXOP realizados. En la Tabla 1, CWmin se establece en 15 ranuras, el límite de TXOP se establece en 2 ms, y cada TXOP realizada es de 2,5 ms. Por lo tanto, cada TXOP excede el límite de TXOP en un 25 %, lo que resulta en un tiempo de TXOP excedente relativo de 0,25 para cada TXOP, de acuerdo con la ec. 1. Como se analizó anteriormente, el tiempo de TXOP excedente se puede acumular y, por lo tanto, cada cuarta TXOP, la TXOP excedente acumulada corresponde a un tiempo de TXOP 25 excedente relativo de 1,0, lo que aumentaría el orden de TXOP excedente de acuerdo con la ec. 2. El valor de la CW ajustada se determina para cada TXOP de acuerdo con la ec. 3, y así aumenta en un orden de magnitud cada cuarta TXOP en este ejemplo. Después de un ajuste de la CW, el tiempo de TXOP excedente se actualiza de acuerdo con la ec. 4, y en el ejemplo de la Tabla 1 se restablece a cero después de cada cuarta TXOP.

### 30 **Tabla 1**

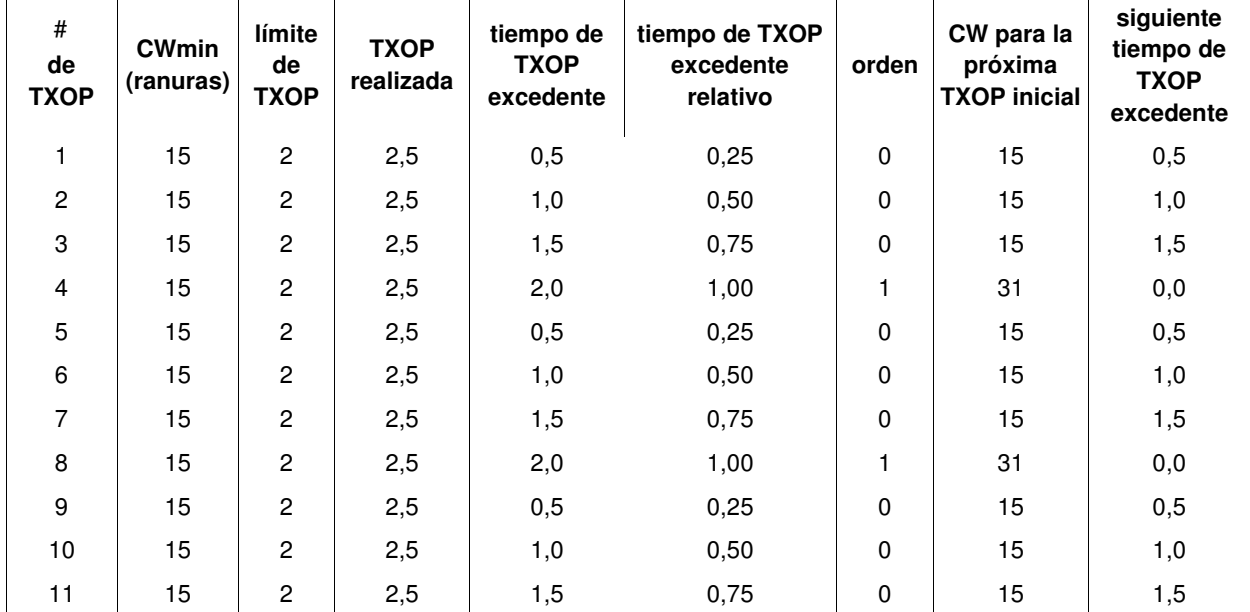

**[0035]** En la Tabla 2, CWmin se establece nuevamente en 15 ranuras; el límite de TXOP se establece en 2 ms; y cada TXOP realizada es de 2,2 ms. Por lo tanto, cada TXOP excede el límite de TXOP en un 10 %, lo que resulta en 35 un tiempo de TXOP excedente relativo de 0,10 para cada TXOP, de acuerdo con la ec. 1. Por lo tanto, en cada décima TXOP, la TXOP excedente acumulada corresponde a, en este ejemplo, un tiempo de TXOP excedente relativo de 1, lo que aumentaría el orden de TXOP excedente de acuerdo con la ec. 2. El valor de la CW ajustada se determina para cada TXOP de acuerdo con la ec. 3, y así aumenta en un orden de magnitud cada décima TXOP en este ejemplo. Después de un ajuste de la CW, el tiempo de TXOP excedente se actualiza de acuerdo con la ec. 4, y en el ejemplo 40 de la Tabla 1 se restablece a cero después de cada décima TXOP.

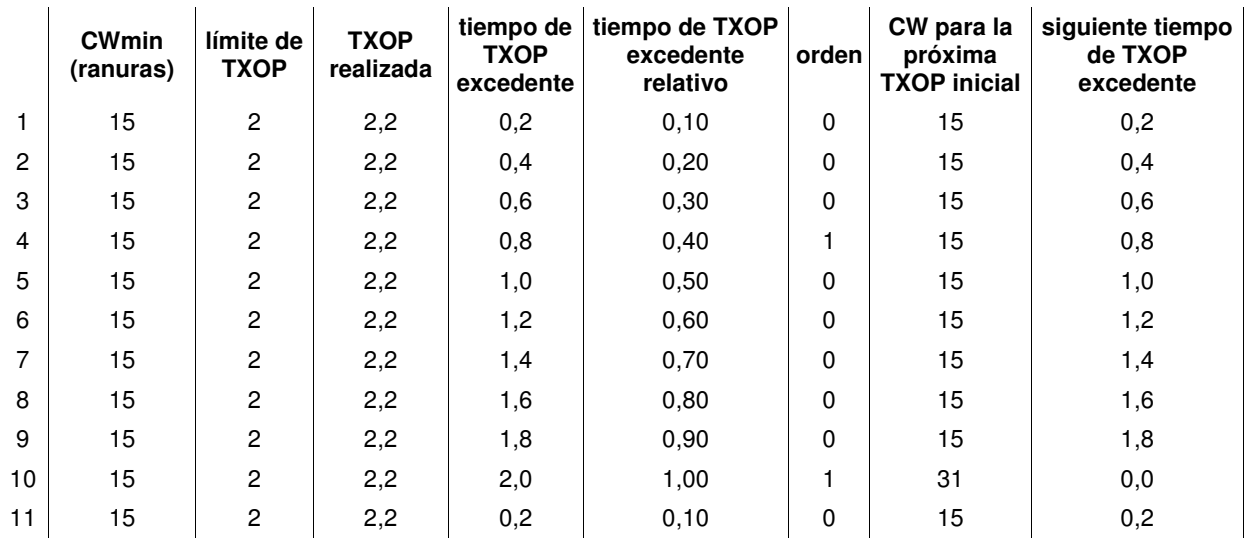

### **Tabla 2**

**[0036]** En la Tabla 3, CWmin se establece nuevamente en 15 ranuras; el límite de TXOP se establece en 2 ms; sin 5 embargo, cada TXOP realizada es de 5,0 ms. Por lo tanto, cada TXOP excede el límite de TXOP en un 150 %, lo que resulta en un tiempo de TXOP excedente relativo de 1,5 para cada TXOP, de acuerdo con la ec. 1. Por lo tanto, para la primera a la tercera TXOP, la TXOP excedente acumulada corresponde a un aumento en el orden de la TXOP de 1,0, de acuerdo con la ec. 2, teniendo cada cuarta TXOP un orden de TXOP excedente aumentado a 2,0. Por lo tanto, el valor de la CW ajustada es 31 (relativo a CWmin de 15), y cada cuarta TXOP tiene un valor de la CW ajustada de 10 63, según la ec. 3. Después de cada ajuste de la CW, el tiempo de TXOP excedente se actualiza de acuerdo con la ec. 4, como se muestra en la columna más a la izquierda de la Tabla 3.

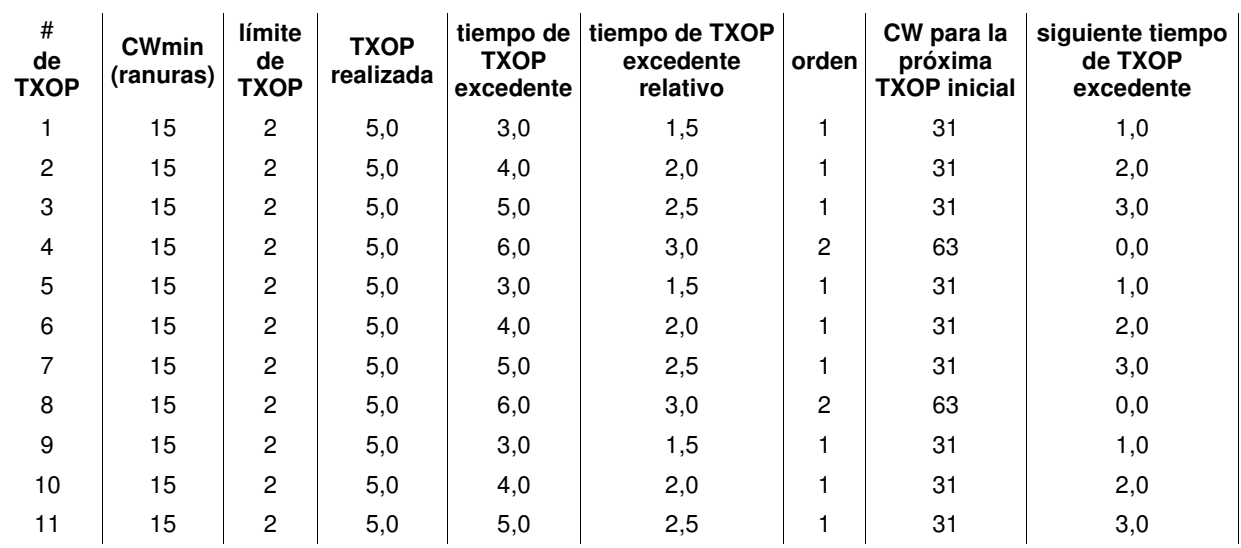

#### **Tabla 3**

15

**[0037]** Como se analizó anteriormente, los valores de la CW se pueden escalar de acuerdo con un aumento lineal del valor de la CW inicial, y una estación puede monitorizar el tiempo de TXOP excedente (si existe) para cada TXOP. Después de cada TXOP, se determina la utilización de la TXOP y se agrega una diferencia en el tiempo de TXOP en relación con el límite de TXOP a un tiempo de TXOP excedente acumulado, de manera similar a como se analizó 20 anteriormente. En cada retroceso inicial, se puede determinar un valor de la CW ajustada y se puede actualizar el tiempo de TXOP excedente basándose, al menos en parte, en el valor de la CW ajustada. Inicialmente, un valor de la CW ajustada se determina de acuerdo con la siguiente ecuación:

$$
CW \text{ a justada} = \text{suelo} \left( CWmin \times \left( 1 + \frac{\text{tiempo de TXOP } \text{excedente}}{\text{limite } \text{de TXOP}} \right), 1 \right) \quad \text{(Ec. 5)}.
$$

25

Después del ajuste de la CW, el tiempo de TXOP excedente se puede actualizar de acuerdo con la ecuación:

tiempo de TXOP excedente = tiempo de TXOP excedente 
$$
-\left(\left(\frac{CW\ a justada}{CWmin} - 1\right) \times \text{límite de TXOP}\right)
$$
 (Ec. 6).

**[0038]** Las tablas 4-6 proporcionan una serie de ejemplos numéricos basados, al menos en parte, en diferentes valores de CWmin, diferentes límites de TXOP y diferentes tiempos de TXOP realizadas. En la Tabla 4, CWmin se 5 establece en 15 ranuras; el límite de TXOP se establece en 2 ms; y cada TXOP realizada es de 2,5 ms. Por lo tanto, en este ejemplo, cada TXOP excede el límite de TXOP en un 25 %, lo que resulta en un tiempo de TXOP excedente relativo de 0,25 para cada TXOP, de acuerdo con la ec. 1. Como se analizó anteriormente, el valor de la CW para cada TXOP se escala de acuerdo con la Ec. 5, y por lo tanto, los incrementos relativos a CWmin están presentes para cada TXOP posterior. Después de un ajuste de la CW, el tiempo de TXOP excedente se actualiza de acuerdo con la 10  $\neq$  6.

**Tabla 4** 

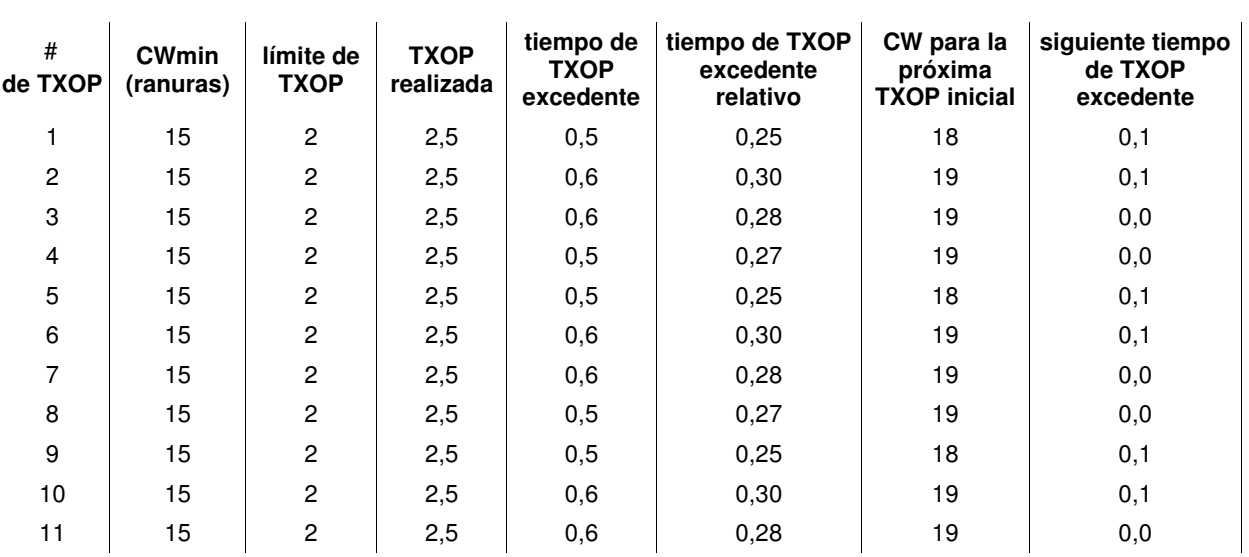

15 **[0039]** En la Tabla 5, CWmin se establece nuevamente en 15 ranuras; el límite de TXOP se establece en 2 ms; y cada TXOP realizada es de 2,2 ms. Por lo tanto, cada TXOP excede el límite de TXOP en un 10 %, lo que resulta en un tiempo de TXOP excedente relativo de 0,10 para cada TXOP, de acuerdo con la ec. 1. Como se analizó anteriormente, el valor de la CW para cada TXOP se escala de acuerdo con la Ec. 5, y por lo tanto, los incrementos relativos a CWmin están presentes para cada TXOP posterior. Después de un ajuste de la CW, el tiempo de TXOP 20 excedente se actualiza de acuerdo con la ec. 6.

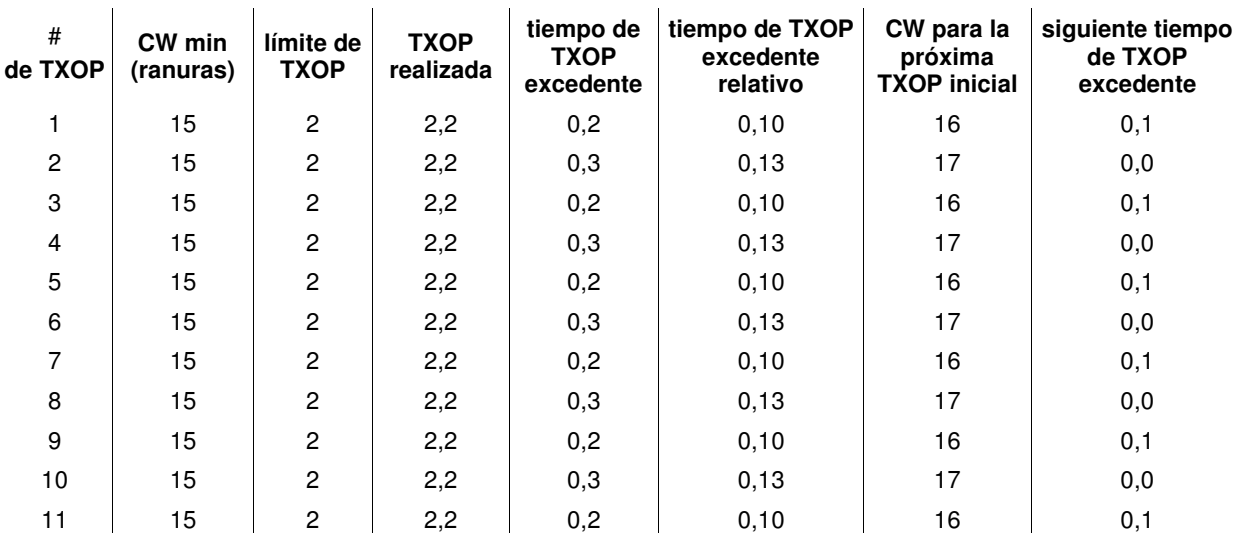

#### **Tabla 5**

25 **[0040]** En la Tabla 6, CWmin se establece nuevamente en 15 ranuras; y el límite de TXOP se establece en 2 ms; sin embargo, cada TXOP realizada es de 5,0 ms. Por lo tanto, cada TXOP excede el límite de TXOP en un 150 %, lo que resulta en un tiempo de TXOP excedente relativo de 1,5 para cada TXOP, de acuerdo con la ec. 1. Como se

analizó anteriormente, el valor de la CW para cada TXOP se escala de acuerdo con la Ec. 5, y por lo tanto, los incrementos relativos a CWmin están presentes para cada TXOP posterior. Después de un ajuste de la CW, el tiempo de TXOP excedente se actualiza de acuerdo con la ec. 6.

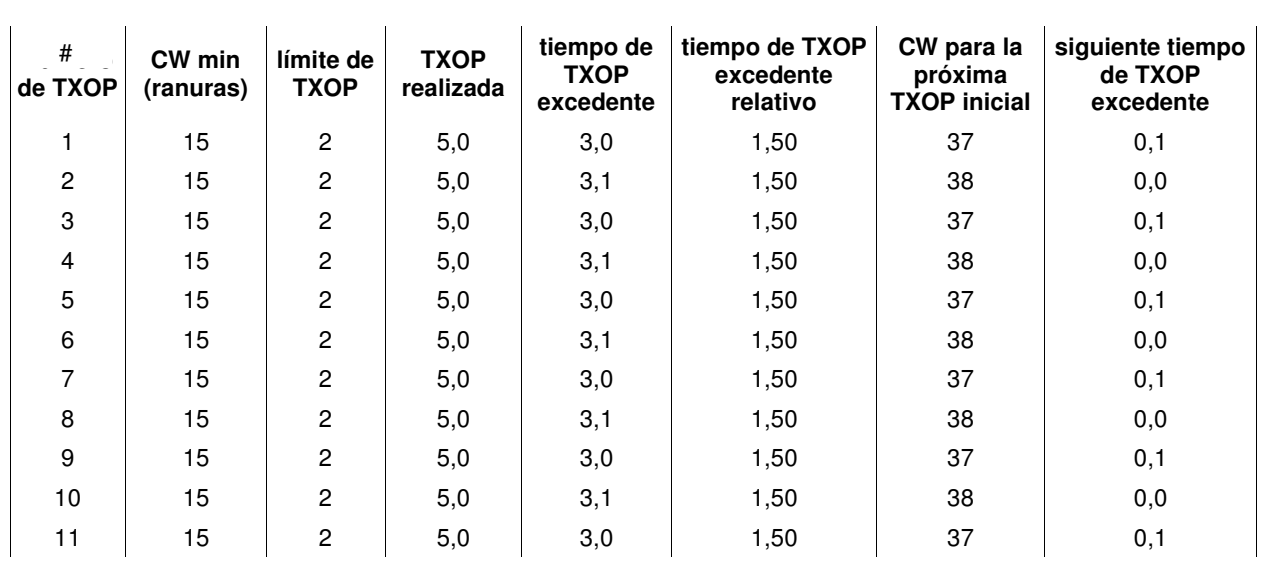

5 **Tabla 6** 

**[0041]** Se pueden realizar ajustes a los valores de la CW al valor de la CW inicial, pero no a los valores de la CW posteriores en caso de que ocurra una colisión. De acuerdo con las reglas de retroceso de EDCA, la CW puede 10 aumentarse a la siguiente potencia de 2 menos 1 si no se recibe respuesta a una transmisión (por ejemplo, hay una colisión). Cuando el valor de la CW inicial se selecciona de acuerdo con las técnicas de compensación logarítmicas (Ec. 1-4) o lineales (Ec. 5-6), los valores de las CW subsiguientes en el caso de una colisión pueden seleccionarse para ser la siguiente potencia de 2 menos 1, basada al menos en parte en el valor de la CWmin, en lugar del valor de la CW ajustada. Esto puede evitar una situación en la que los reintentos también compensan el tiempo de TXOP 15 excedente, que no es necesario porque el tiempo de retroceso inicial ya incluía una compensación para ajustar el tiempo de TXOP excedente.

**[0042]** Se pueden emplear varias técnicas adicionales tanto para los procedimientos lineales como logarítmicos. Por ejemplo, en algunos casos, una estación puede comprobar si se requiere compensación solo después de cada número 20 dado de TXOP, o durante un intervalo de tiempo determinado. El número dado de intervalo de tiempo de TXOP puede cambiar por intervalo, en algunos ejemplos. La compensación puede ser mayor en tales casos, pero la imparcialidad a largo plazo aún puede lograrse y requiere una menor sobrecarga de procesamiento. Cada vez que se ejecuta la compensación, el procedimiento puede ser empleado como se describe anteriormente. Es decir, el tiempo de TXOP excedente relativo al límite de TXOP se multiplica por CWmin y se redondea hacia abajo al siguiente entero o a la 25 siguiente potencia de 2 menos 1. El valor resultante se utiliza como el valor de la CW para el próximo retroceso inicial. El valor de la CW resultante relativo a CWmin se multiplica por el límite de TXOP y se resta del tiempo de TXOP excedente para ajustar el tiempo de TXOP excedente acumulado para tener en cuenta el ajuste en el valor de la CW.

**[0043]** Como se analizó anteriormente, el tiempo de TXOP excedente se reduce cuando un valor de la CW ajustada 30 es mayor que CWmin. Las TXOP que son más cortas que el límite de TXOP se pueden usar para compensar el tiempo de TXOP excedente para una o más TXOP posteriores. **La figura 3** ilustra un ejemplo 300 de transmisiones entre una estación y un AP, tal como entre una estación 115 y el AP 105 de la figura 1, de acuerdo con ejemplos que pueden emplear tales técnicas de doble compensación. La estación y el AP pueden implementar técnicas de RTS/CTS y pueden ajustar un valor de la CW basado al menos en parte en la utilización de una o más TXOP. De forma alternativa, 35 una estación puede iniciar una TXOP directamente, y en ausencia de un ACK del AP después de una primera trama puede determinar que ha ocurrido una colisión. En la figura 3, el AP envía una señal CTS 305 a la estación. Después de un SIFS, 310, la estación puede iniciar la TXOP 315 para transmitir datos. El tiempo de TXOP 370 puede ser menor que el límite de TXOP 320, lo que resulta en un Tdiff-4 325 que indica que la utilización de TXOP fue menor que la utilización de TXOP permitida. La estación espera un tiempo de retroceso basado, al menos en parte, en CWmin 330, 40 envía la señal RTS 335 y repite el proceso.

**[0044]** Como se mencionó anteriormente, las TXOP que exceden el límite de TXOP se pueden intercambiar por un retroceso promedio más largo, lo que puede lograrse aumentando el valor de la CW. En un ejemplo de doble compensación, tal como en la figura 3, las TXOP que utilizan menos del límite de TXOP se pueden usar para 45 compensar las TXOP posteriores que excedan el límite de TXOP. En la figura 3, la TXOP 345 puede tener un tiempo de TXOP que excede el límite de TXOP 320, lo que resulta en Tdiff-5 355. Tdiff-5 355 puede agregarse a Tdiff-4 325, y el resultado puede ser que un valor de la CW posterior no requiera un ajuste, y un retroceso basado al menos en

parte en CWmin 330 puede seguir a la TXOP 345 aunque el tiempo de TXOP 350 de la TXOP 345 superó el límite de TXOP 320. La TXOP 360 puede utilizar por completo el límite de TXOP 320, lo que resulta en un valor sin diferencias y CWmin 365 puede seguir a la TXOP 360. De manera similar a como se analizó anteriormente, la compensación provista puede ser tal que la cantidad promedio de tiempo de transmisión entre dispositivos que sí exceden el límite 5 de TXOP 320 y aquellos que no exceden el límite de TXOP 320 es aproximadamente la misma, en promedio. Para

- este fin, en los ejemplos, la estación puede realizar un seguimiento de los tiempos de TXOP excedentes mediante la acumulación de múltiples valores de Tdiff de múltiples TXOP. Una CW también puede ajustarse cuando un tiempo de TXOP excedente acumulado excede un cierto valor.
- 10 **[0045]** El tiempo de TXOP excedente para la doble compensación se puede mantener al determinar un Tdiff para cada TXOP, de acuerdo con la siguiente ecuación:

$$
Tdiff = tiempo de TXOP - límite de TXOP
$$
 (Ec. 7).

15 El valor de Tdiff puede agregarse al tiempo de TXOP excedente acumulado existente. El tiempo de TXOP excedente se puede inicializar en 0, y se puede usar una operación de máximo para proporcionar que el tiempo de TXOP excedente nunca sea menor que 0, por ejemplo, según la siguiente ecuación:

$$
Texcedente = \text{max} (Texcedente + Tdif, 0) \qquad (Ec. 8).
$$

**Tabla 7** 

- 20
	- **[0046]** La Tabla 7 proporciona un ejemplo numérico en el que el límite de TXOP se establece en 2 ms, y cada tiempo de TXOP realizado se indica en la columna derecha.

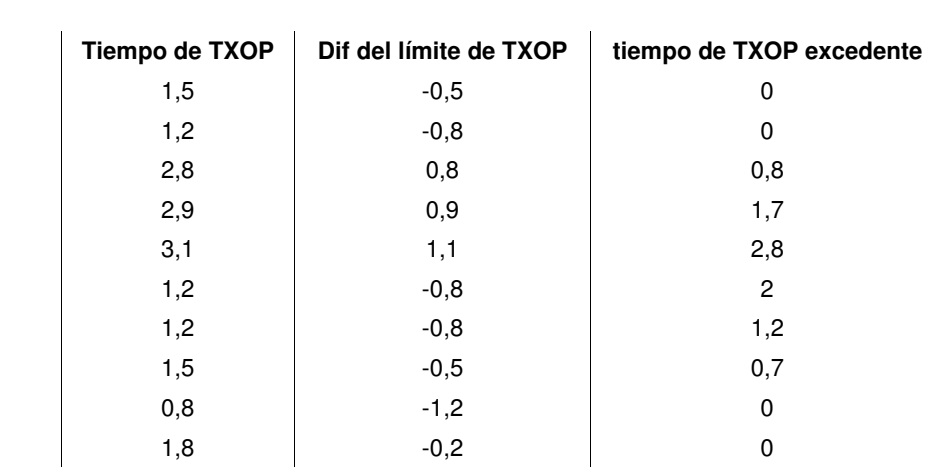

25

**[0047]** Además de la compensación a través del tiempo de TXOP, el tiempo de TXOP excedente también se puede compensar estableciendo una CW mayor para una TXOP inicial. El exceso relativo se puede determinar de acuerdo con la siguiente ecuación:

30

excedenteRelativo = Texcedente/ límite de TX  (Ec. 9).

Por lo tanto, la CW adicional se puede determinar de acuerdo con:

$$
35\,
$$

40

35 01-- = 01- x 
J-(Ec. 10).

El valor de la CW inicial se puede ajustar de acuerdo con:

$$
CW \text{ \textit{a} justada} = \text{ \textit{C}Wmin} + \text{ \textit{C}Wadicional} \qquad \text{(Ec. 11).}
$$

El valor de la CW ajustada se puede redondear a un valor entero correspondiente a un número de ranuras para el valor de la CW. A continuación, se puede determinar una deducción del tiempo de TXOP excedente debido a la CW adicional de acuerdo con:

 $45$  Deducción $TExcedente = limite de TXOP * CWadicional / CWmi$ (Ec. 12).

En despliegues que requieren que un valor de la CW sea una potencia de 2 menos 1, el log2 puede tomarse de la CW ajustada, redondearse al siguiente entero inferior, y aplicarse como una potencia de 2 menos 1, de acuerdo con:

50  $log(CWajustada) = log2(CWajustada + 1)$  (Ec. 13).

El valor de la ec. 13 se puede redondear hacia abajo al entero más cercano. Por lo tanto, una segunda CW ajustada (CWaj2) para tales casos, como potencia de 2 menos 1 puede determinarse de acuerdo con:

$$
C Waj2 = 2^{\log(CW \text{ }a\text{ }justada)} - 1 \qquad (Ec. 14).
$$

La deducción del tiempo de TXOP excedente debido al valor de la CW ajustada se puede determinar de acuerdo con:

Deducción $T$ excedente = límite de TXOP  $\frac{C W a j 2 - C W m i n}{C W m i n}$ (Ec. 15).

10

**[0048]** Las diferencias entre la CW ajustada y la CWaj2 para ejemplos que hacen una compensación lineal versus exponencial se ilustran en la Tabla 8 a continuación.

15

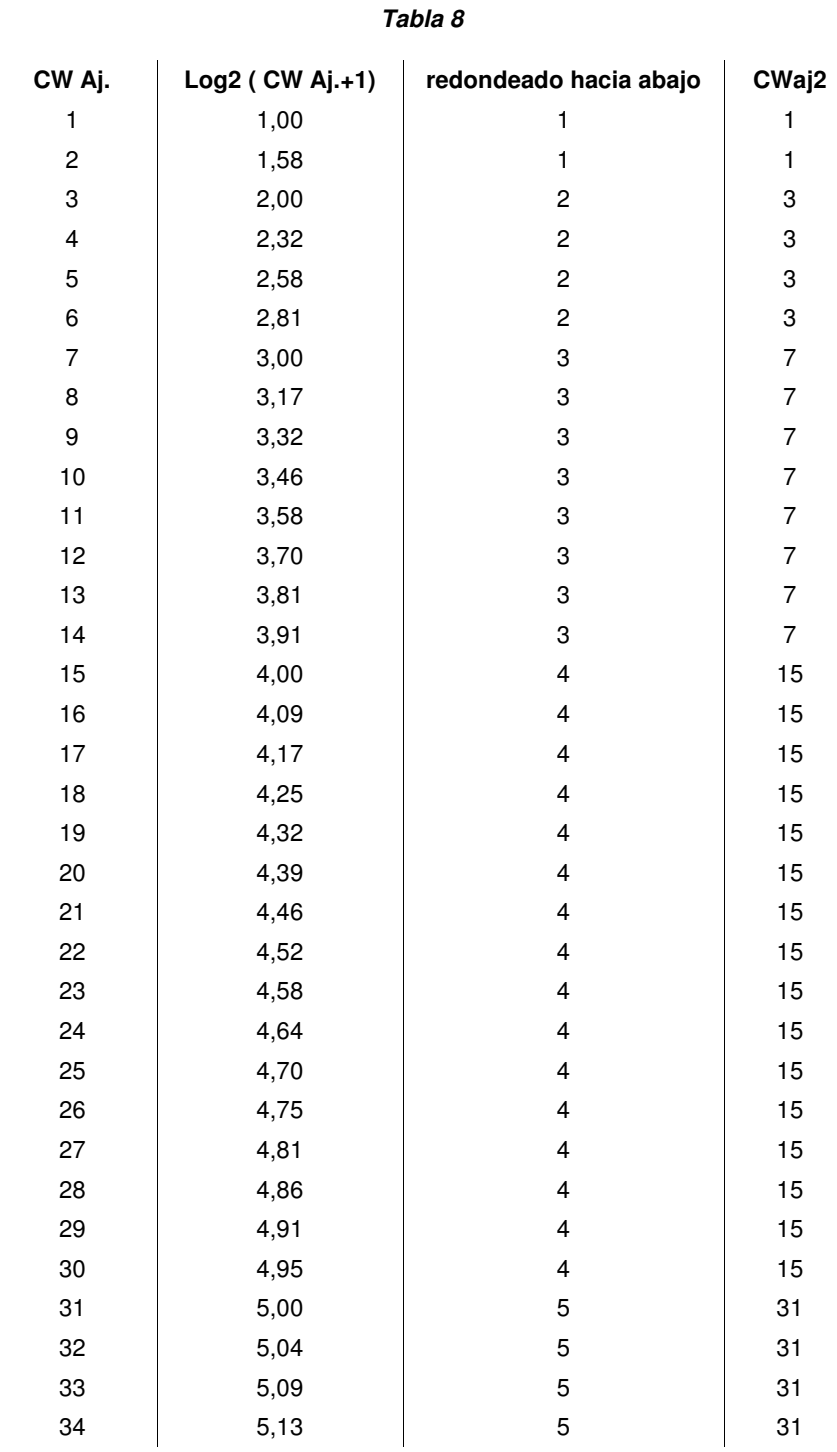

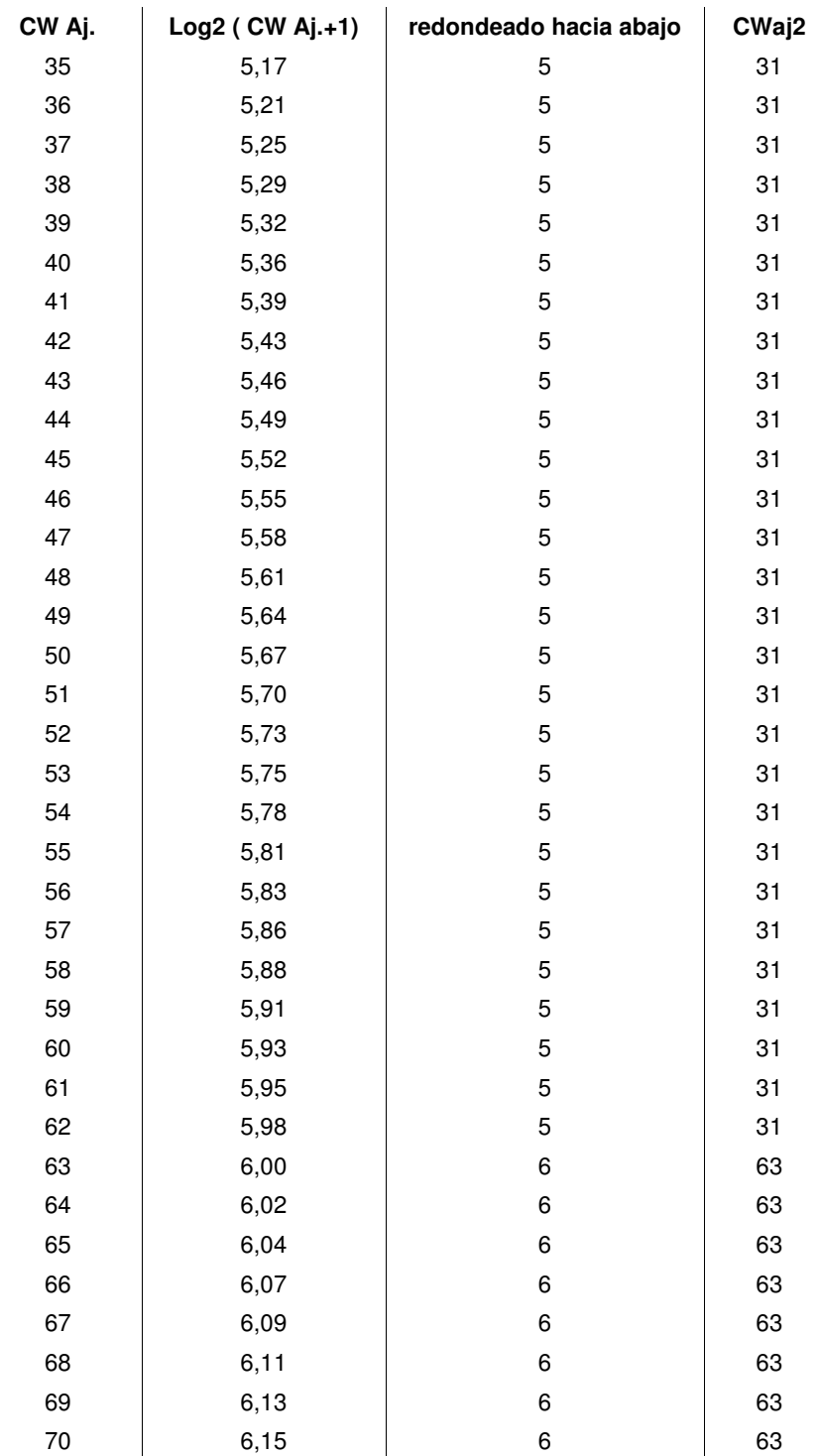

**[0049]** También es posible determinar los valores de Texcedente en los que la CW ajustada salta a la siguiente potencia de 2 menos 1, como se ilustra en la Tabla 9. 5

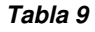

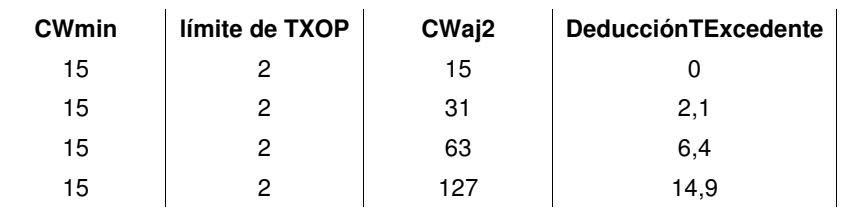

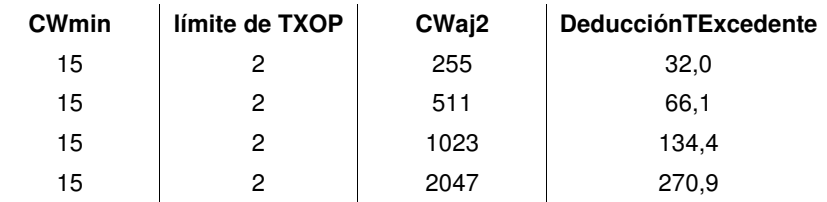

Como se puede observar en las ecuaciones 9-15 y en la Tabla 9, una vez que Texcedente está en el intervalo entre 2,1 y 6,4 ms, se produce una compensación por una CW igual a 31. De manera similar, un Texcedente entre 6,4 y 14,9 se compensa con una CW igual a 63, y así sucesivamente.

5

**[0050]** Se proporcionan técnicas que permiten obtener un tiempo de TXOP excedente por adelantado al establecer un valor de la CW inicial mayor que CWmin antes de iniciar una TXOP que exceda el límite de TXOP. La cantidad de tiempo de TXOP excedente obtenida al establecer un valor de la CW inicial mayor puede determinarse, por ejemplo, de acuerdo con:

10

 $Texcedente = \ Texcedente \ + \ limit \ de \ TXOP \times \ (CW \ inicial - \ Cwmin) / CWmi$  $(Fc. 16)$ .

Por ejemplo, una CW inicial se puede establecer en 31 para un retroceso inicial cuando CWmin es 15. Tal ajuste en la CW inicial puede ganar 2,1 ms de tiempo de TXOP excedente, que es el mismo valor que se muestra en la segunda 15 fila de la Tabla 9 para DeducciónTExcedente. Dicho tiempo de TXOP excedente se puede deducir de Texcedente,

- después de lo cual Texcedente puede llenarse nuevamente con una o más CW iniciales que son mayores que CWmin. Texcedente también pueden rellenarse con TXOP que sean más cortas que el límite de TXOP. El tiempo acumulado menor que el límite de TXOP se puede agregar a Texcedente, de una manera similar a la descrita anteriormente.
- 20 **[0051]** Con referencia ahora a la **figura 4**, se analiza un diagrama de flujo de un procedimiento 400 para ajustar un tamaño de la CW en una estación de acuerdo con varios ejemplos. El procedimiento 400 puede implementarse usando, por ejemplo, las estaciones 115 de la figura 1, la estación 115 de la figura 7 o los dispositivos de las figuras 5A a 5C, analizado a continuación. En el bloque 405, la estación transmite la trama RTS. En el bloque 410, la estación determina si se recibe la señal CTS. Si no se recibe la señal CTS, la estación aumenta la CW de acuerdo con las técnicas
- 25 habituales de prevención de colisiones, hasta un límite de CWmax, como se indica en el bloque 415. La estación espera a que finalice un contador de retroceso que se establece en base, al menos en parte, en la CW, como se indica en el bloque 420, y las operaciones continúan en el bloque 405. Si la estación recibe una señal de CTS, transmite datos al AP, como se indica en el bloque 425. En el bloque 430, la estación determina una utilización de la TXOP. La utilización de la TXOP puede determinarse basándose al menos en parte en una duración del límite de TXOP en
- 30 comparación con la duración de los datos transmitidos en el bloque 425 (por ejemplo, Tdiff). La utilización de la TXOP también puede determinarse basándose, al menos en parte, en una cantidad de datos transmitidos durante la TXOP en comparación con una cantidad máxima teórica de datos que podrían transmitirse durante la TXOP.

**[0052]** En el bloque 435, la diferencia en los tiempos de TXOP se puede agregar a una diferencia acumulada. En el 35 bloque 440, se determina si el exceso relativo de la diferencia acumulada requiere un ajuste de la CW. Tal determinación se puede hacer de acuerdo con una o más de las técnicas descritas anteriormente. Si no se requiere un ajuste del valor de la CW, el valor de la CW se establece en CWmin, como se indica en el bloque 445, y se repiten las operaciones del bloque 420. Si se determina que un ajuste del valor de la CW es necesario, el valor de la CW se puede ajustar como se indica en el bloque 450. Dicho ajuste de la CW puede ser un ajuste de la CW lineal, o un ajuste

- 40 de la CW exponencial, y puede determinarse de acuerdo con las técnicas descritas anteriormente, por ejemplo. En el bloque 455, la diferencia acumulada en los tiempos de TXOP puede actualizarse basándose, al menos en parte, en la CW ajustada. Dicha actualización de la diferencia acumulada se puede determinar de acuerdo con las técnicas descritas anteriormente, por ejemplo. Luego de la actualización de la diferencia acumulada, las operaciones del bloque 420 se repiten, con el contador de retroceso configurado de acuerdo con la CW ajustada del bloque 450.
- 45

**[0053]** Con referencia ahora a la **figura 5A**, un diagrama de bloques 500 ilustra un dispositivo 505 que puede usarse para el ajuste de la CW de varios ejemplos. El dispositivo 505 puede ser un ejemplo de uno o más aspectos de los AP 105 o las estaciones 115 descritas con referencia a la figura 1, o las figuras 6-7 como se describe a continuación. El dispositivo 505, o partes del mismo, también puede ser un procesador. El dispositivo 505 puede incluir un receptor

- 50 510, un gestor de ventanas de contienda 515 o un transmisor 520. Cada uno de estos componentes puede estar en comunicación con los demás. El dispositivo 505, a través del receptor 510, el gestor de ventanas de contienda 515 o el transmisor 520, puede configurarse para transmitir las TXOP de acuerdo con la temporización determinada en base, al menos en parte, en las CW iniciales o ajustadas para transmitir las TXOP con duraciones que pueden exceder un límite de TXOP, de manera similar a como se analizó anteriormente con respecto a las figuras 1-4.
- 55

**[0054]** Con referencia ahora a la **figura 5B**, un diagrama de bloques 500-a ilustra un dispositivo 530 que puede usarse para el ajuste de la CW de varios ejemplos. El dispositivo 530 puede ser un ejemplo de uno o más aspectos de los AP 105 o las estaciones 115 descritas con referencia a la figura 1, o las figuras 6-7 como se describe a continuación. El dispositivo 530, o partes del mismo, también puede ser un procesador. El dispositivo 530 puede incluir

un receptor 510-a, un gestor de ventanas de contienda 515-a, o un transmisor 520-a, de manera similar a como se describe con respecto a la figura 5A. Cada uno de estos componentes puede estar en comunicación con los demás. El gestor de ventanas de contienda 515-a, en este ejemplo, incluye un monitor de utilización 535 que puede monitorizar la utilización de las TXOP y determinar las diferencias entre una o más TXOP utilizadas y un límite de TXOP. Las 5 diferencias pueden ser determinadas por el monitor de utilización 535 de acuerdo con las técnicas descritas anteriormente, por ejemplo. Tales diferencias pueden proporcionarse al agregador 540, que puede agregar diferencias

con una diferencia acumulada, de acuerdo con las técnicas descritas anteriormente con respecto a las figuras 1-4.

**[0055]** Con referencia ahora a la **figura 5C**, un diagrama de bloques 500-b ilustra un dispositivo 550 que puede 10 usarse para el ajuste de la CW de varios ejemplos. El dispositivo 550 puede ser un ejemplo de uno o más aspectos de los AP 105 o las estaciones 115 descritos con referencia a la figura 1, o las figuras 6-7 como se describe a continuación. El dispositivo 550, o partes del mismo, también puede ser un procesador. El dispositivo 550 puede incluir un receptor 510-b, un gestor de ventanas de contienda 515-b, o un transmisor 520-b, de manera similar a como se describe con respecto a las figuras 5A y 5B. Cada uno de estos componentes puede estar en comunicación con los

- 15 demás. El gestor de ventanas de contienda 515-b, en este ejemplo, incluye un monitor de utilización 555 que puede monitorizar la utilización de las TXOP y determinar las diferencias entre una o más TXOP utilizadas y un límite de TXOP. Las diferencias pueden ser determinadas por el monitor de utilización 555 de acuerdo con las técnicas descritas anteriormente, por ejemplo. Un ajustador de la CW 560 puede ajustar uno o más valores de la CW basados al menos en parte en la utilización de TXOP determinada por el monitor de utilización, según las técnicas, por ejemplo, descritas
- 20 anteriormente con respecto a las figuras 1-4. La unidad de actualización 565 puede actualizar las diferencias de TXOP acumuladas basadas, al menos en parte, en el valor de la CW ajustada, según las técnicas, por ejemplo, descritas anteriormente con respecto a las figuras 1-4.

**[0056]** Volviendo a la **figura 6**, se muestra un diagrama 600 que ilustra una estación 115-b configurada para el ajuste 25 de la CW basándose, al menos en parte, en la utilización de TXOP de acuerdo con varios ejemplos. La estación 115b puede tener otras diversas configuraciones y puede estar incluida en, o formar parte de, un ordenador personal (por ejemplo, un ordenador portátil, un ordenador plegable, un ordenador de tableta, etc.), un teléfono celular, o un PDA, una grabadora de vídeo digital (DVR), un dispositivo de Internet, una consola de juegos, un libro electrónico, etc. La estación 115-b puede tener una fuente de alimentación interna (no mostrada), tal como una batería pequeña, para 30 facilitar el funcionamiento móvil. La estación 115-b puede ser un ejemplo de las estaciones 115 y puede implementar varias operaciones descritas con respecto a las figuras 1-4.

**[0057]** La estación 115-b puede incluir un procesador 605, una memoria 610, un transceptor 625, antenas 630 y un gestor de ventanas de contienda 515-c. El gestor de ventanas de contienda 515-c puede ser un ejemplo del gestor de 35 ventanas de contienda 515 de las figuras 5A, 5B o 5C. Cada uno de estos componentes puede estar en comunicación con los demás, directa o indirectamente, por uno o más buses, por ejemplo.

**[0058]** La memoria 610 puede incluir RAM y ROM. La memoria 610 puede almacenar código de software (SW) ejecutable por ordenador y legible por ordenador 615, que contiene instrucciones que están configuradas para, cuando 40 se ejecutan, hacer que el procesador 605 realice diversas funciones descritas en el presente documento para el ajuste de la ventana de contienda. De forma alternativa, el código de software 615 puede no ser ejecutable directamente por el procesador 605, sino configurarse para hacer que el ordenador (por ejemplo, al compilarse y ejecutarse) realice las funciones descritas en el presente documento.

- 45 **[0059]** El procesador 605 puede incluir un dispositivo de hardware inteligente, por ejemplo, una CPU, un microcontrolador, un ASIC, etc. El procesador 605 puede procesar la información recibida a través del transceptor 625 o a enviar al transceptor 625 para su transmisión a través de las antenas 630. El procesador 605 puede manejar, solo o en conexión con el gestor de ventanas de contienda 620, diversos aspectos para la utilización de TXOP y el ajuste de la CW basándose al menos en parte en la utilización de TXOP y las diferencias acumuladas en la utilización de 50 TXOP, como se describe en el presente documento.
- **[0060]** El transceptor 625 puede configurarse para comunicarse bidireccionalmente con los AP 105 en las figuras 1 u 8. El transceptor 625 se puede implementar como uno o más transmisores y uno o más receptores independientes. El transceptor 625 puede incluir un módem configurado para modular los paquetes y proporcionar los paquetes 55 modulados a las antenas 630 para su transmisión, y para desmodular los paquetes recibidos desde las antenas 630. Aunque la estación 115-b puede incluir una sola antena, puede haber ejemplos en los que la estación 115-b puede
- **[0061]** Los componentes de la estación 115-b pueden configurarse para implementar los aspectos analizados 60 anteriormente con respecto a las figuras 1-5, y esos aspectos no se repetirán aquí en aras de la brevedad. Además, los componentes de la estación 115-b pueden configurarse para implementar los aspectos analizados a continuación con respecto a las figuras 8-11, y esos aspectos no se repetirán aquí también por brevedad.

incluir múltiples antenas 630.

**[0062]** Volviendo a la **figura 7**, se muestra un diagrama 700 que ilustra un punto de acceso o AP 105-b configurado 65 para la gestión de la CW de acuerdo con varios ejemplos. El AP 105-b puede ser un ejemplo de los AP 105 de la figura 1. El AP 105-b puede incluir un procesador 710, una memoria 720, un transceptor 730, antenas 740 y un gestor de

ventanas de contienda 515-d. El gestor de ventanas de contienda 515-d puede ser un ejemplo del gestor de ventanas de contienda 515 de las figuras 5A, 5B o 5C. El AP 105-b también puede incluir uno o ambos entre un gestor de comunicaciones de AP 780 y un gestor de comunicaciones de red 785. Cada uno de estos componentes puede estar en comunicación con los demás, directa o indirectamente, por uno o más buses 715.

5

**[0063]** La memoria 720 puede incluir una memoria de acceso aleatorio (RAM) y una memoria de solo lectura (ROM). La memoria 720 también puede almacenar un código de software legible por ordenador, ejecutable por ordenador 725 que contenga instrucciones que estén configuradas para, cuando se ejecuten, hacer que el procesador 710 lleve a cabo diversas funciones descritas en el presente documento para la gestión y el ajuste de la CW por parte de una 10 estación (por ejemplo, que puede proporcionarse a una estación, etc.). De forma alternativa, el código de software 725 puede no ser ejecutable directamente por el procesador 710, sino configurarse para hacer que el ordenador, por

ejemplo, al compilarse y ejecutarse, realice las funciones descritas en el presente documento.

**[0064]** El procesador 710 puede incluir un dispositivo de hardware inteligente, por ejemplo, una unidad de 15 procesamiento central (CPU), un microcontrolador, un circuito integrado específico de la aplicación (ASIC), etc. El procesador 710 puede procesar la información recibida a través del transceptor o transceptores 730, el gestor de comunicaciones de AP 780 o el gestor de comunicaciones de red 785. El procesador 710 también puede procesar información a enviar al transceptor o transceptores 730 para su transmisión, a través de la antena o antenas 740, al gestor de comunicaciones de AP 780 o al gestor de comunicaciones de red 785. El procesador 710 puede manejar, 20 solo o en conexión con otros componentes, diversos aspectos relacionados con la gestión y el ajuste de la CW como se analizó anteriormente.

**[0065]** El transceptor o transceptores 730 puede incluir un módem configurado para modular los paquetes y proporcionar los paquetes modulados a las antenas 740 para su transmisión, y para desmodular los paquetes recibidos 25 desde las antenas 740. El transceptor o transceptores 730 se puede implementar como uno o más transmisores y uno o más receptores independientes. El transceptor o transceptores 730 puede estar configurado para comunicarse bidireccionalmente, mediante la antena o antenas 740, con una o más estaciones 115, como se ilustra en la figura 1, por ejemplo. El AP 105-b puede incluir, típicamente, múltiples antenas 740 (por ejemplo, una formación de antenas). El AP 105-b puede comunicarse con la red central 705 a través del gestor de comunicaciones de red 785. El AP 105-

30 b puede comunicarse con otros AP, tales como el punto de acceso 105-i y el punto de acceso 105-j, utilizando un gestor de comunicaciones de AP 780. Los componentes del AP 105-b pueden configurarse para implementar los aspectos analizados anteriormente con respecto a las figuras 1-5, y esos aspectos no se repetirán aquí en aras de la brevedad. Además, los componentes del AP 105-b pueden configurarse para implementar los aspectos analizados a continuación con respecto a las figuras 8-11 y esos aspectos no se repetirán aquí también por razones de brevedad.

35

**[0066]** Volviendo de nuevo a la **figura 8**, se describe un diagrama de flujo para un procedimiento 800 para la determinación de la utilización de TXOP y la agregación de acuerdo con varios ejemplos. El procedimiento 800 puede implementarse usando, por ejemplo, las estaciones 115 de las figuras 1 o 6; los AP 105 de las figuras 1 o 7, o los dispositivos 505, 530 o 550 de las figuras 5A, 5B o 5C, por ejemplo. En el bloque 805, se determina la utilización de

- 40 una oportunidad de transmisión (TXOP) para una transmisión de datos desde un dispositivo de comunicación inalámbrica. En el bloque 810, se determina una diferencia entre la utilización de TXOP y un límite de TXOP. En el bloque 815, la diferencia se agrega a una diferencia acumulada entre al menos otra TXOP y un límite de TXOP para las otras TXOP.
- 45 **[0067]** Volviendo de nuevo a la **figura 9**, se describe otro diagrama de flujo para un procedimiento 900 para la determinación de la utilización de TXOP y la agregación de acuerdo con varios ejemplos. El procedimiento 900 puede implementarse usando, por ejemplo, las estaciones 115 de las figuras 1 o 6; los AP 105 de las figuras 1 o 7, o los dispositivos 505, 530 o 550 de las figuras 5A, 5B o 5C, por ejemplo. En el bloque 905, se determina la utilización de una oportunidad de transmisión (TXOP) para una transmisión de datos desde un dispositivo de comunicación
- 50 inalámbrica. En el bloque 910, se determina una diferencia entre la utilización de TXOP y un límite de TXOP. En el bloque 915, la diferencia se agrega a una diferencia acumulada entre al menos otra TXOP y un límite de TXOP para las otras TXOP. En el bloque 920, se ajusta un valor de la CW para una transmisión posterior desde el dispositivo de comunicación inalámbrica basándose al menos en parte en la diferencia acumulada. En el bloque 925, la diferencia acumulada se actualiza basándose al menos en parte en el valor de la CW ajustada.
- 55

**[0068]** Volviendo de nuevo a la **figura 10**, se describe un diagrama de flujo para un procedimiento 1000 para el ajuste de la CW basado al menos en parte en la utilización de TXOP de acuerdo con varios ejemplos. El procedimiento 1000 puede implementarse usando, por ejemplo, las estaciones 115 de las figuras 1 o 6; los AP 105 de las figuras 1 o 7, o los dispositivos 505, 530 o 550 de las figuras 5A, 5B o 5C, por ejemplo. En el bloque 1005, se determina una

60 diferencia acumulada entre la utilización de una o más oportunidades de transmisión (TXOP) para una transmisión de datos desde un dispositivo de comunicación inalámbrico y un límite de TXOP. En el bloque 1010, se ajusta un valor de la CW para una transmisión posterior desde el dispositivo de comunicación inalámbrica basándose al menos en parte en la determinación. En el bloque 1015, la diferencia acumulada se actualiza basándose al menos en parte en el valor de la CW ajustada.

65

**[0069]** Volviendo de nuevo a la **figura 11**, se describe otro diagrama de flujo para un procedimiento 1100 para el ajuste de la CW basado, al menos en parte, en la utilización de TXOP de acuerdo con varios ejemplos. El procedimiento 1100 puede implementarse usando, por ejemplo, las estaciones 115 de las figuras 1 o 6; los AP 105 de las figuras 1 o 7, o los dispositivos 505, 530 o 550 de las figuras 5A, 5B o 5C, por ejemplo. En el bloque 1105, se

- 5 determina una diferencia acumulada entre la utilización de una o más oportunidades de transmisión (TXOP) para una transmisión de datos desde un dispositivo de comunicación inalámbrico y un límite de TXOP. En el bloque 1110, se determina un exceso relativo entre la diferencia acumulada y un valor de la CW mínima. En el bloque 1015, se ajusta un valor de la CW basado, al menos en parte, en el exceso relativo. En el bloque 1020, la diferencia acumulada se actualiza basándose al menos en parte en el valor de la CW ajustada.
- 10

**[0070]** La descripción detallada que se ha expuesto anteriormente en relación con los dibujos adjuntos describe ejemplos a modo de ejemplo y no representa los únicos ejemplos que pueden implementarse o que están dentro del alcance de las reivindicaciones. El término "a modo de ejemplo" usado a lo largo de esta descripción significa "que sirve como ejemplo, caso o ilustración", y no "preferente" o "ventajoso con respecto a otros ejemplos". La descripción

- 15 detallada incluye detalles específicos con el fin de proporcionar una comprensión de las técnicas descritas. Sin embargo, estas técnicas se pueden poner en práctica sin estos detalles específicos. En algunos casos, estructuras y dispositivos bien conocidos se muestran en forma de diagrama de bloques para evitar complicar los conceptos de los ejemplos descritos.
- 20 **[0071]** La información y las señales pueden representarse usando cualquiera de entre una variedad de tecnologías y técnicas diferentes. Por ejemplo, los datos, las instrucciones, los comandos, la información, las señales, los bits, los símbolos y los chips que puedan haberse mencionado a lo largo de la descripción anterior pueden representarse mediante tensiones, corrientes, ondas electromagnéticas, campos o partículas magnéticos, campos o partículas ópticos o cualquier combinación de los mismos.
- 25

**[0072]** Los diversos bloques y módulos ilustrativos descritos en relación con la divulgación en el presente documento pueden implementarse o realizarse con un procesador de propósito general, un procesador de señales digitales (DSP), un circuito integrado específico de la aplicación (ASIC), una matriz de puertas programables in situ (FPGA) o con otro dispositivo de lógica programable, lógica de transistores o puertas discretas, componentes de hardware discretos, o

- 30 con cualquier combinación de los mismos diseñada para realizar las funciones descritas en el presente documento. Un procesador de uso general puede ser un microprocesador pero, de forma alternativa, el procesador puede ser cualquier procesador, controlador, microcontrolador o máquina de estados convencional. Un procesador también puede implementarse como una combinación de dispositivos informáticos, por ejemplo, una combinación de un DSP y un microprocesador, múltiples microprocesadores, uno o más microprocesadores junto con un núcleo de DSP o 35 cualquier otra configuración de este tipo.
- 

o ABC (es decir, A y B y C).

**[0073]** Las funciones descritas en el presente documento pueden implementarse en hardware, software ejecutado por un procesador, firmware o cualquier combinación de lo anterior. Si se implementan en software ejecutado por un procesador, las funciones, como una o más instrucciones o código, pueden ser almacenadas en, o transmitidas por, 40 un medio legible por un ordenador. Otros ejemplos e implementaciones están dentro del alcance de la divulgación y

- de las reivindicaciones adjuntas. Por ejemplo, debido a la naturaleza del software, las funciones que se han descrito anteriormente se pueden implementar utilizando software ejecutado por un procesador, hardware, firmware, cableado o combinaciones de cualquiera de estos. Las características que implementan funciones también pueden estar localizadas físicamente en diversas posiciones, incluido el estar distribuidas de manera que se implementen partes de 45 funciones en diferentes ubicaciones físicas. Además, como se usa en el presente documento, incluso en las reivindicaciones, "o", como se usa en una lista de elementos precedidos por "al menos uno de" indica una lista disyuntiva de tal forma que, por ejemplo, una lista de "al menos uno de A, B o C" significa A o B o C o AB o AC o BC
- 50 **[0074]** Los medios legibles por ordenador incluyen tanto medios de almacenamiento informático como medios de comunicación, incluyendo cualquier medio que facilite la transferencia de un programa informático de un lugar a otro. Un medio de almacenamiento puede ser cualquier medio disponible al que pueda accederse mediante un ordenador de propósito general o de propósito especial. A modo de ejemplo, y no de manera limitativa, los medios legibles por ordenador pueden comprender RAM, ROM, EEPROM, CD-ROM u otro almacenamiento de disco óptico,
- 55 almacenamiento de disco magnético u otros dispositivos de almacenamiento magnético, o cualquier otro medio que pueda usarse para transportar o almacenar medios de código de programa deseado en forma de instrucciones o estructuras de datos y al que pueda accederse mediante un ordenador de propósito general o de propósito especial, o mediante un procesador de propósito general o de propósito especial. Además, cualquier conexión recibe debidamente la denominación de medio legible por ordenador. Por ejemplo, si el software se transmite desde una
- 60 sede de la Red, un servidor u otro origen remoto, utilizando un cable coaxial, un cable de fibra óptica, un par trenzado, una línea de abonado digital (DSL) o tecnologías inalámbricas tales como infrarrojos, radio y microondas, entonces el cable coaxial, el cable de fibra óptica, el par trenzado, la DSL o las tecnologías inalámbricas, tales como infrarrojos, radio y microondas, se incluyen en la definición de medio. El término disco, tal como se utiliza en el presente documento, incluye un disco compacto (CD), un disco láser, un disco óptico, un disco versátil digital (DVD), un disco
- 65 flexible y un disco Blu-ray, donde algunos discos habitualmente reproducen los datos magnéticamente, mientras que

otros discos reproducen los datos ópticamente con láseres. También se incluyen combinaciones de lo anterior dentro del alcance de los medios legibles por ordenador.

- **[0075]** La anterior descripción de la divulgación se proporciona para permitir que un experto en la materia realice o 5 use la divulgación. Diversas modificaciones para la divulgación resultarán fácilmente evidentes para los expertos en la materia, y los principios genéricos definidos en el presente documento pueden aplicarse a otras variantes sin apartarse del alcance de la divulgación. A lo largo de esta divulgación, la expresión "ejemplo" o "a modo de ejemplo" indica un ejemplo o caso y no implica ni requiere ninguna preferencia para el ejemplo señalado. Por lo tanto, la divulgación no ha de limitarse a los ejemplos y diseños descritos en el presente documento, sino que se le ha de
- 10 otorgar el más amplio alcance congruente con los principios y las características novedosas divulgados en el presente documento.

### **REIVINDICACIONES**

- **1.** Un procedimiento (800; 900) para comunicaciones inalámbricas, que comprende:
- 5 determinar (805; 905) una utilización de una oportunidad de transmisión, TXOP, para una transmisión de datos desde un dispositivo de comunicación inalámbrica;

determinar (810; 910) una diferencia entre la utilización de la TXOP y un límite de TXOP;

10 agregar (815; 915) la diferencia a una diferencia acumulada previa entre al menos otra TXOP y un límite de TXOP para que la al menos otra TXOP obtenga una diferencia acumulada;

determinar un exceso relativo entre la diferencia acumulada y un valor mínimo de ventana de contienda; y

- 15 ajustar (920) un valor de la ventana de contienda para una transmisión posterior desde el dispositivo de comunicación inalámbrica basándose, al menos en parte, en que el exceso relativo sea mayor que un valor predeterminado.
- **2.** El procedimiento según la reivindicación 1, que comprende, además, actualizar (925) la diferencia acumulada 20 basándose, al menos en parte, en el valor de la ventana de contienda ajustada.
	- **3.** El procedimiento según la reivindicación 1, en el que ajustar el valor de la ventana de contienda comprende además:
- 25 escalar el valor mínimo de la ventana de contienda en base, al menos en parte, al exceso relativo.
	- **4.** El procedimiento según la reivindicación 1, en el que ajustar el valor de la ventana de contienda comprende aumentar exponencialmente el valor de la ventana de contienda cuando el exceso relativo es mayor que el valor predeterminado.
- **5.** El procedimiento según la reivindicación 4, en el que el valor predeterminado corresponde a un múltiplo entero del límite de TXOP.
- **6.** El procedimiento según la reivindicación 5, en el que aumentar exponencialmente el valor de la ventana de 35 contienda comprende aumentar el valor de la ventana de contienda por un factor exponencial que se basa en el múltiplo entero.
	- **7.** Un aparato (530) de comunicaciones inalámbricas, que comprende:

30

50

40 medios (535) para determinar una utilización de una oportunidad de transmisión, TXOP, para una transmisión de datos desde un dispositivo de comunicación inalámbrica;

medios para determinar una diferencia entre la utilización de la TXOP y un límite de TXOP;

45 medios (540) para agregar la diferencia a una diferencia acumulada previa entre al menos otra TXOP y un límite de TXOP para que la al menos otra TXOP obtenga una diferencia acumulada;

> medios para determinar un exceso relativo entre la diferencia acumulada y un valor mínimo de ventana de contienda; y

> medios para ajustar un valor de la ventana de contienda para una transmisión posterior desde el dispositivo de comunicación inalámbrica basándose, al menos en parte, en que el exceso relativo sea mayor que un valor predeterminado.

- 55 **8.** El aparato según la reivindicación 7, que comprende además medios para actualizar la diferencia acumulada en base, al menos en parte, al valor de la ventana de contienda ajustada.
- **9.** El aparato según la reivindicación 7, en el que los medios para ajustar el valor de la ventana de contienda 60 comprenden además:

medios para escalar el valor mínimo de la ventana de contienda basándose, al menos en parte, en el exceso relativo.

- **10.** El aparato según la reivindicación 7, en el que ajustar el valor de la ventana de contienda comprende aumentar exponencialmente el valor de la ventana de contienda cuando el exceso relativo es mayor que el valor predeterminado.
- 5 **11.** El aparato según la reivindicación 10, en el que el valor predeterminado corresponde a un múltiplo entero del límite de TXOP.
- **12.** El aparato según la reivindicación 11, en el que el aumento exponencial del valor de la ventana de contienda comprende aumentar el valor de la ventana de contienda por un factor exponencial que se basa en el múltiplo 10 entero.
	- **13.** Un programa informático que comprende instrucciones para llevar a cabo un procedimiento según cualquiera de las reivindicaciones 1 a 6 cuando se ejecuten en un ordenador.

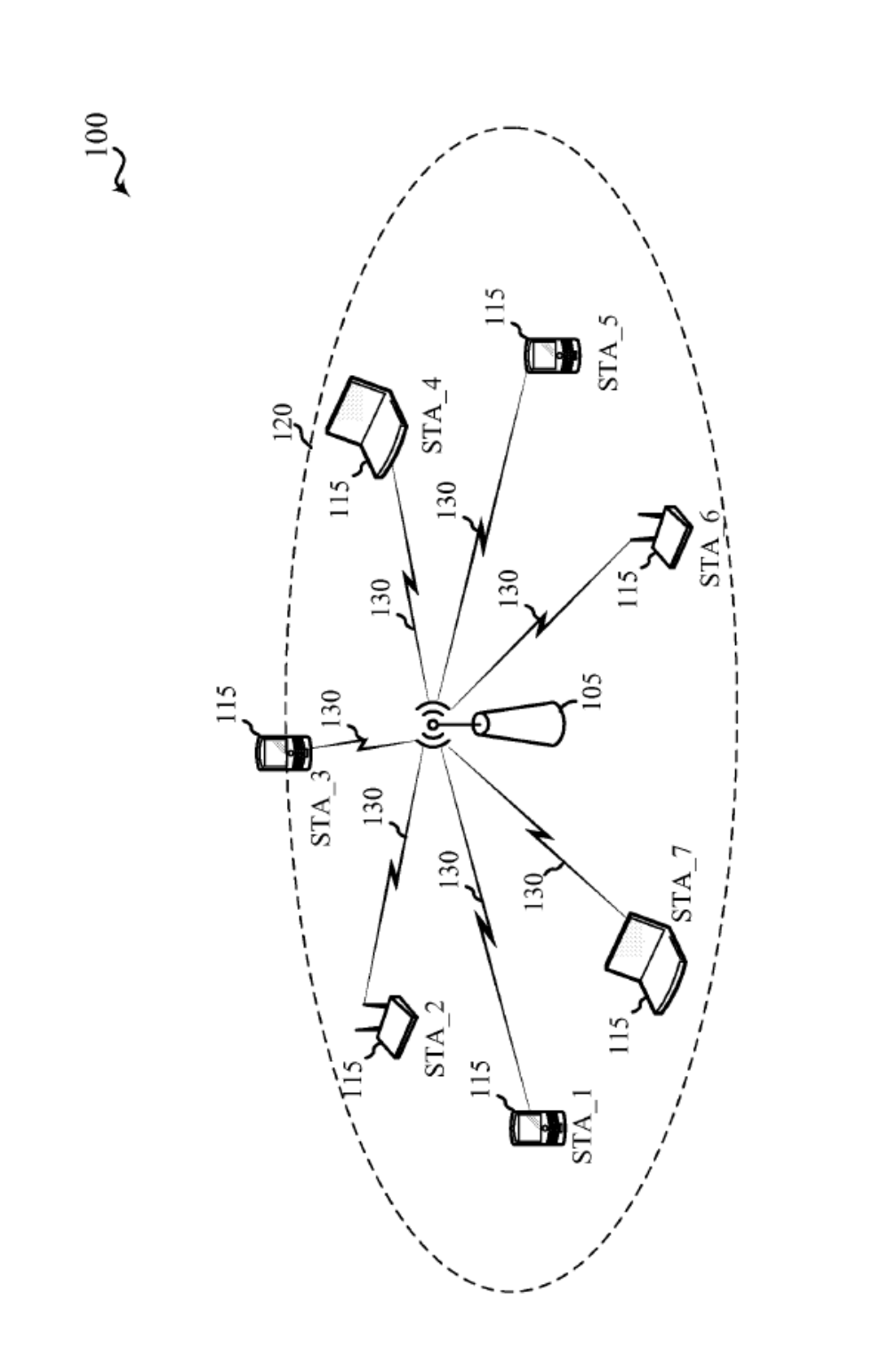

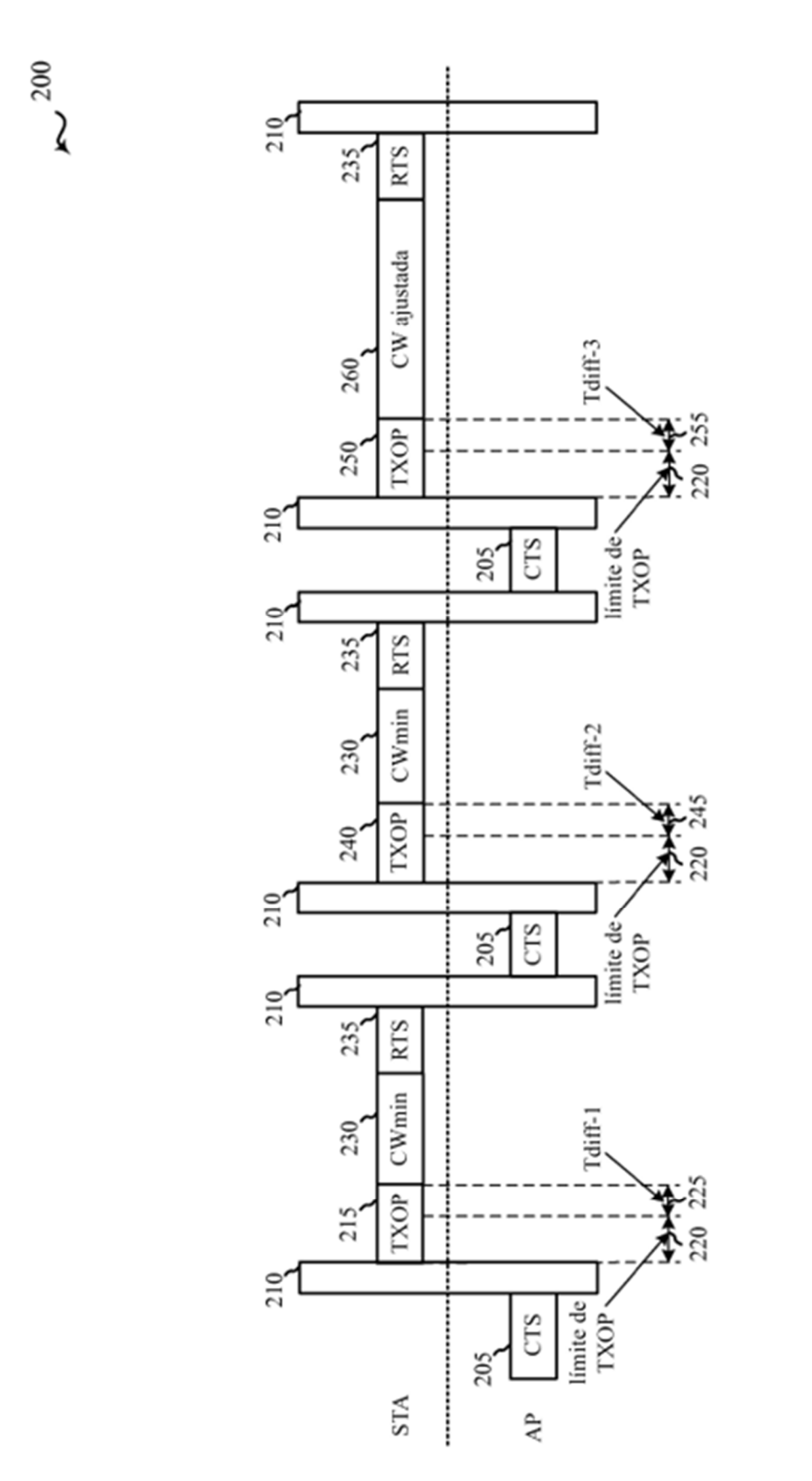

 $\mathsf L$ 

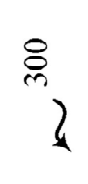

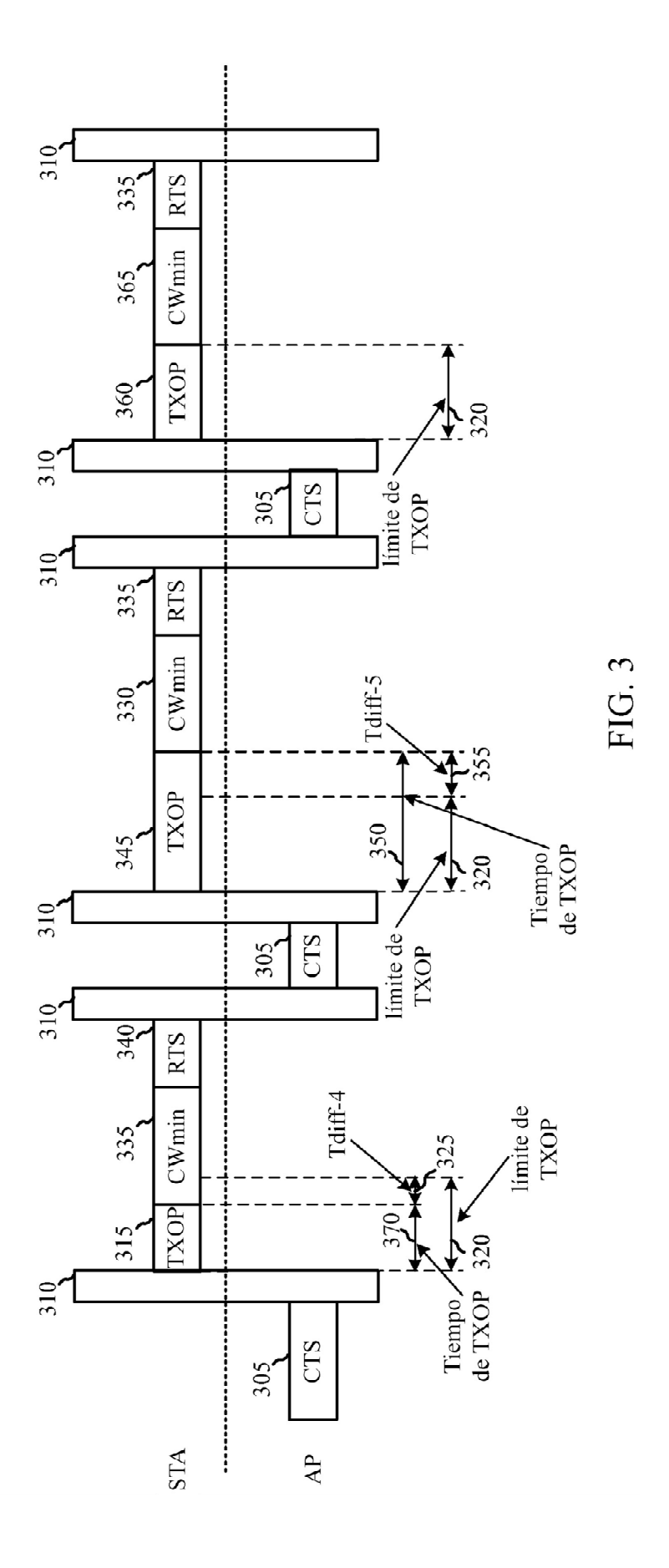

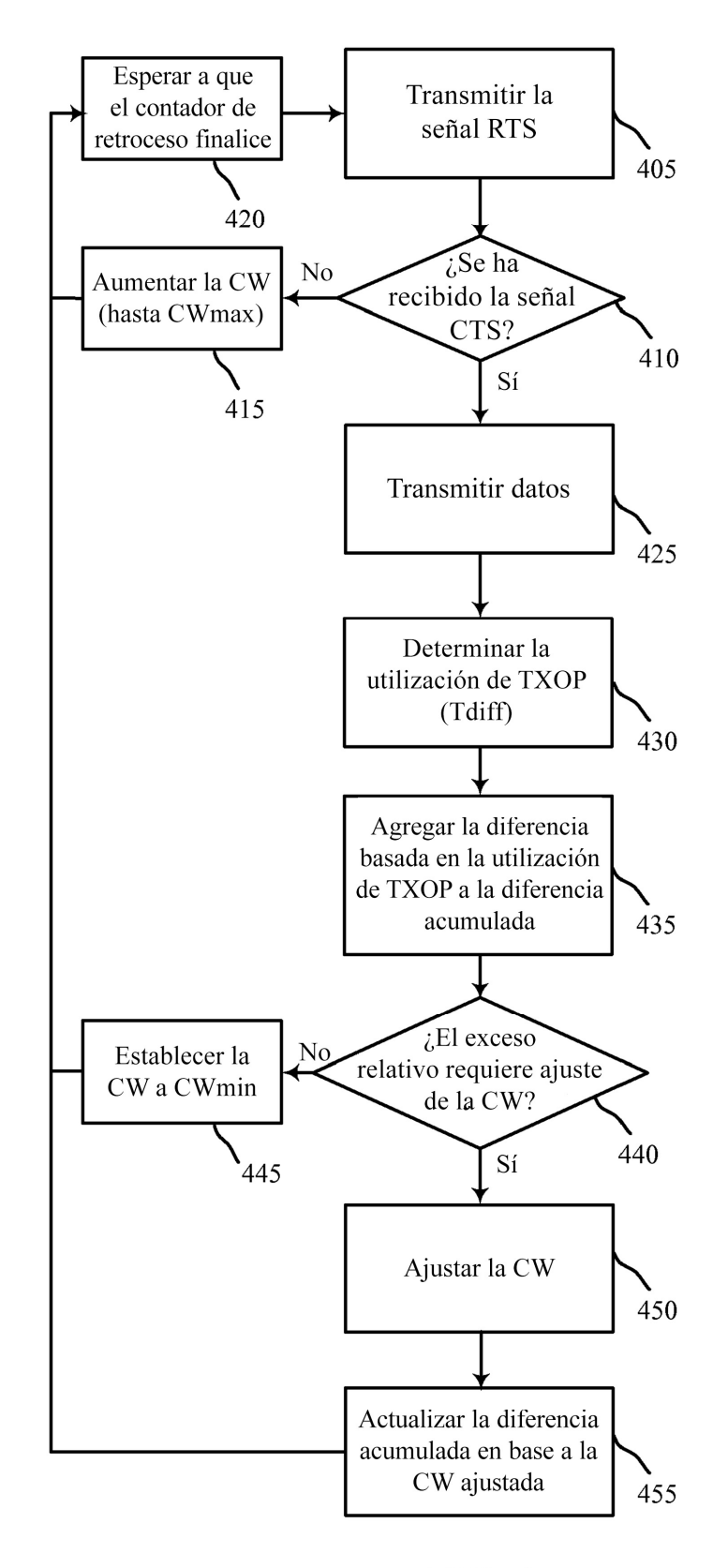

 $\frac{400}{ }$ 

 $FIG. 4$ 

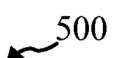

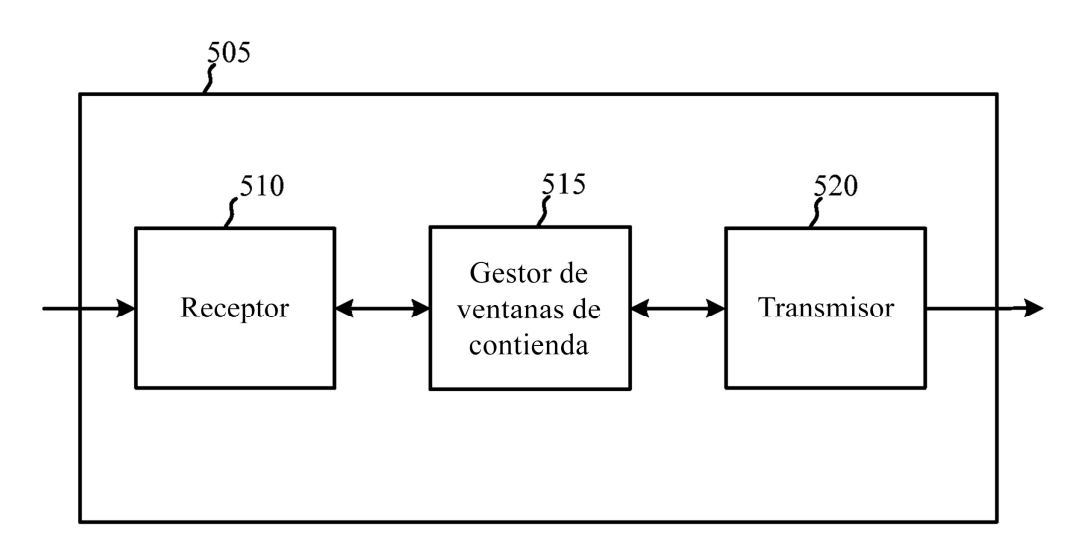

FIG. 5A

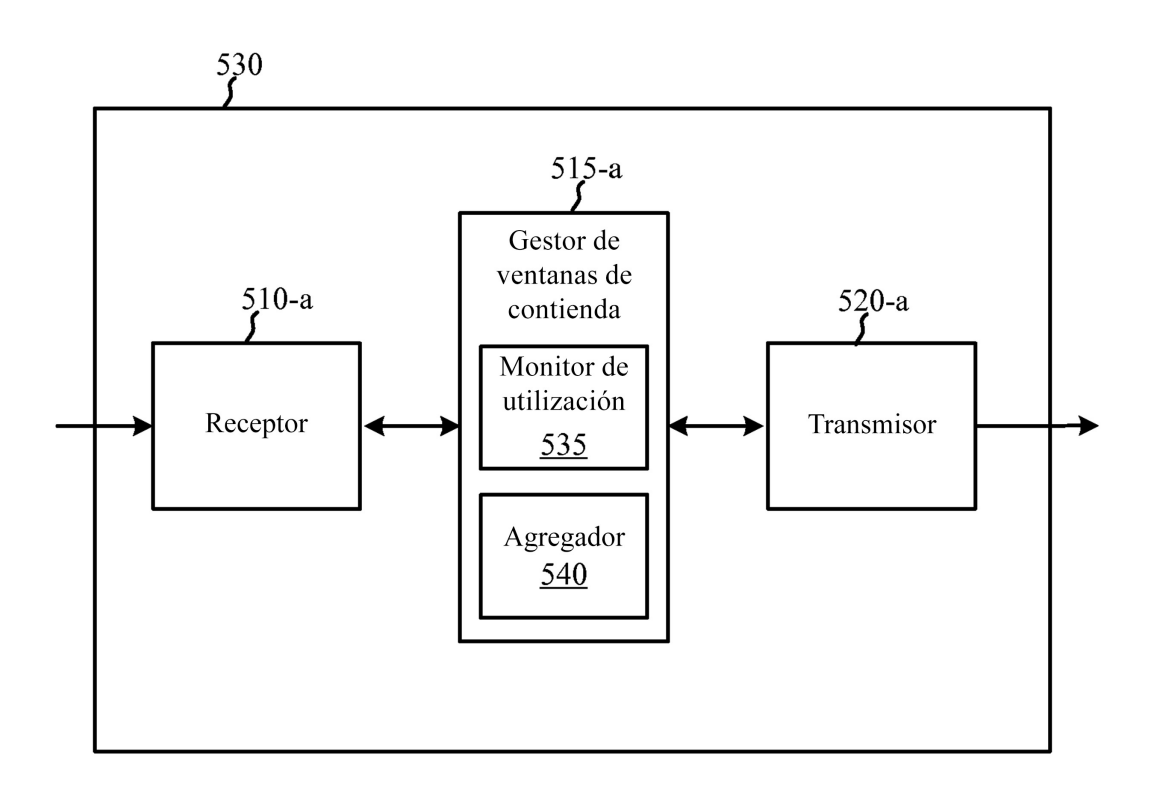

FIG. 5B

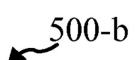

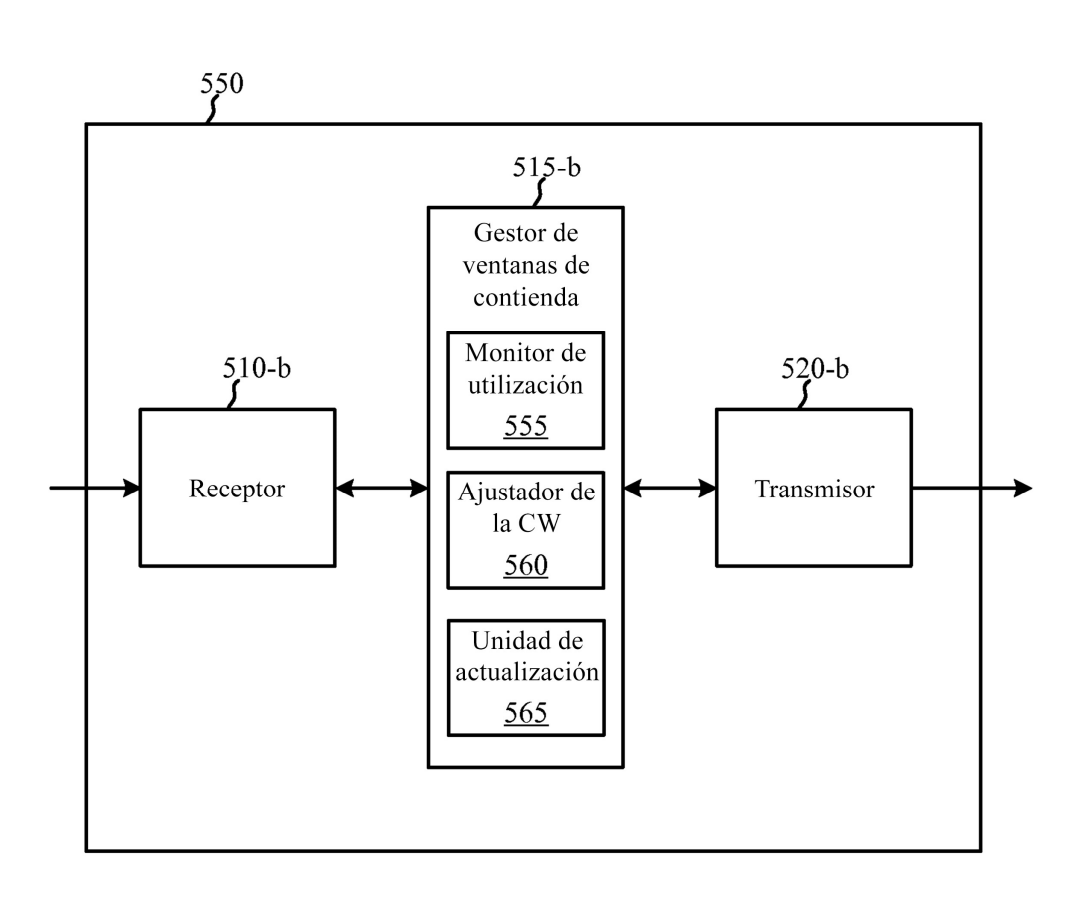

FIG. 5C

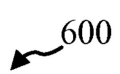

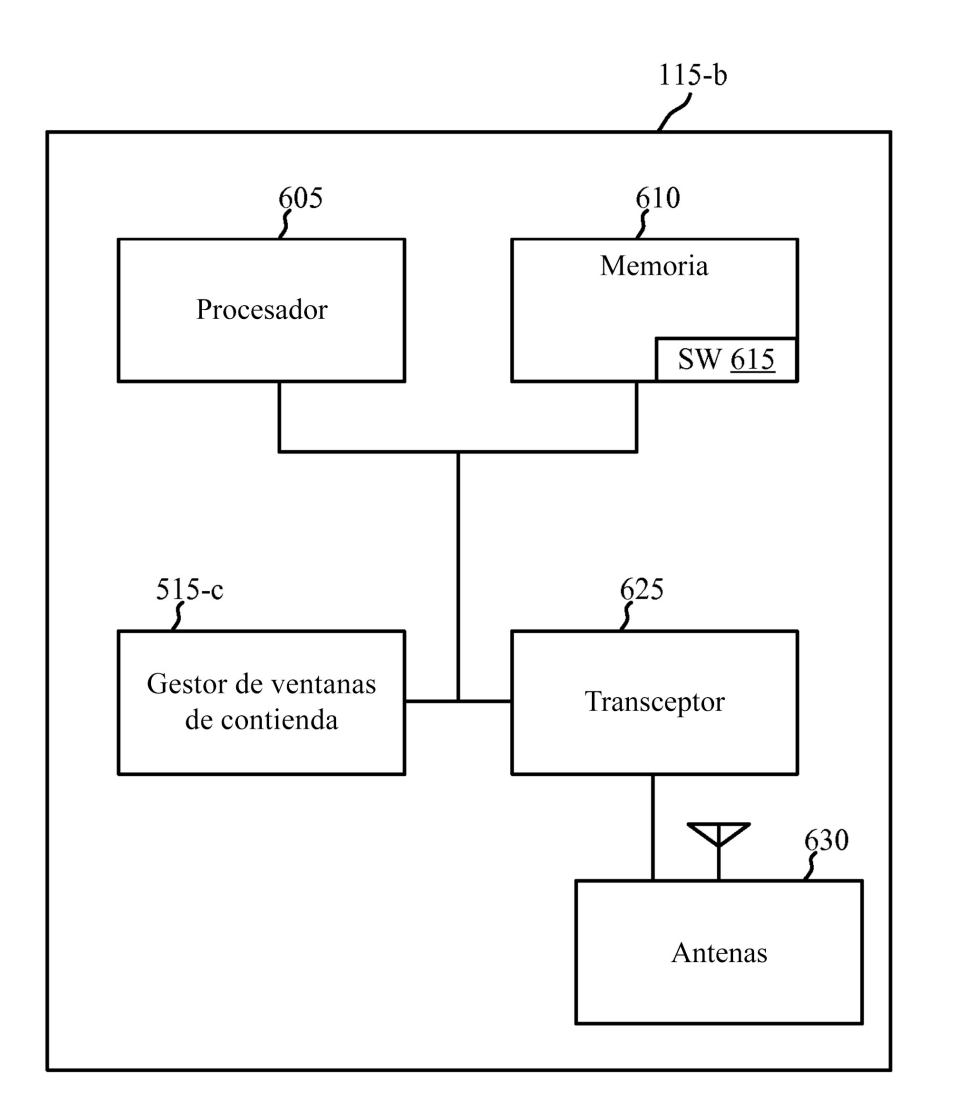

 $FIG. 6$ 

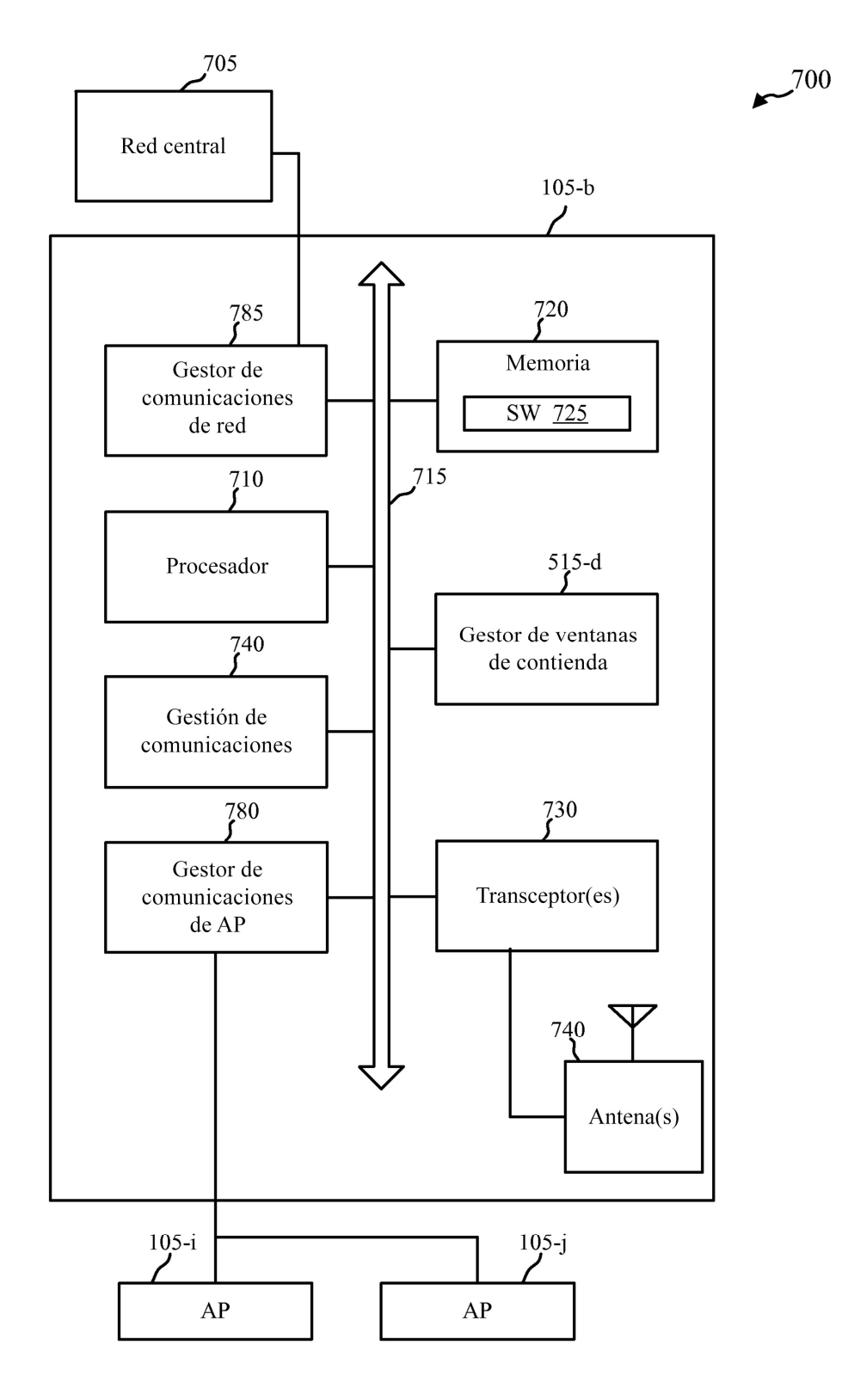

FIG. 7

$$
\overset{800}{\sim}
$$

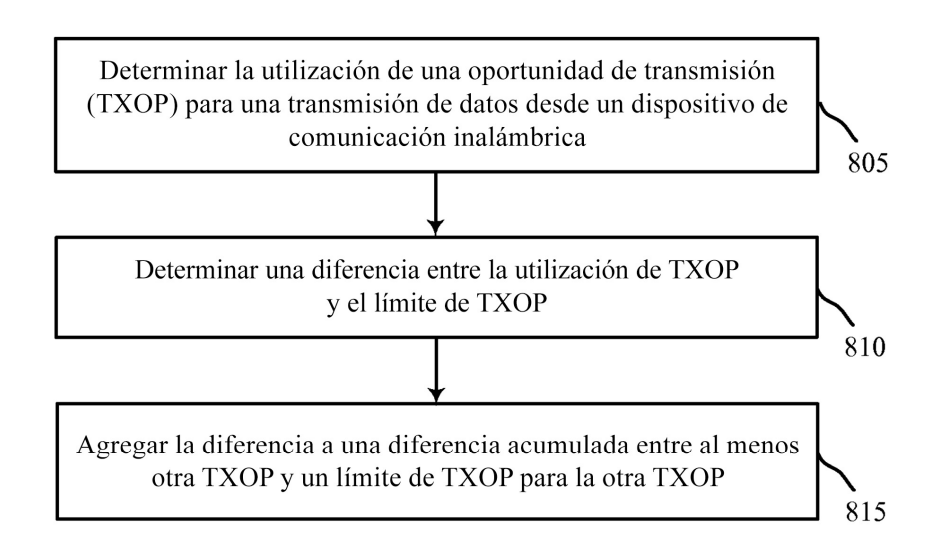

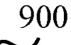

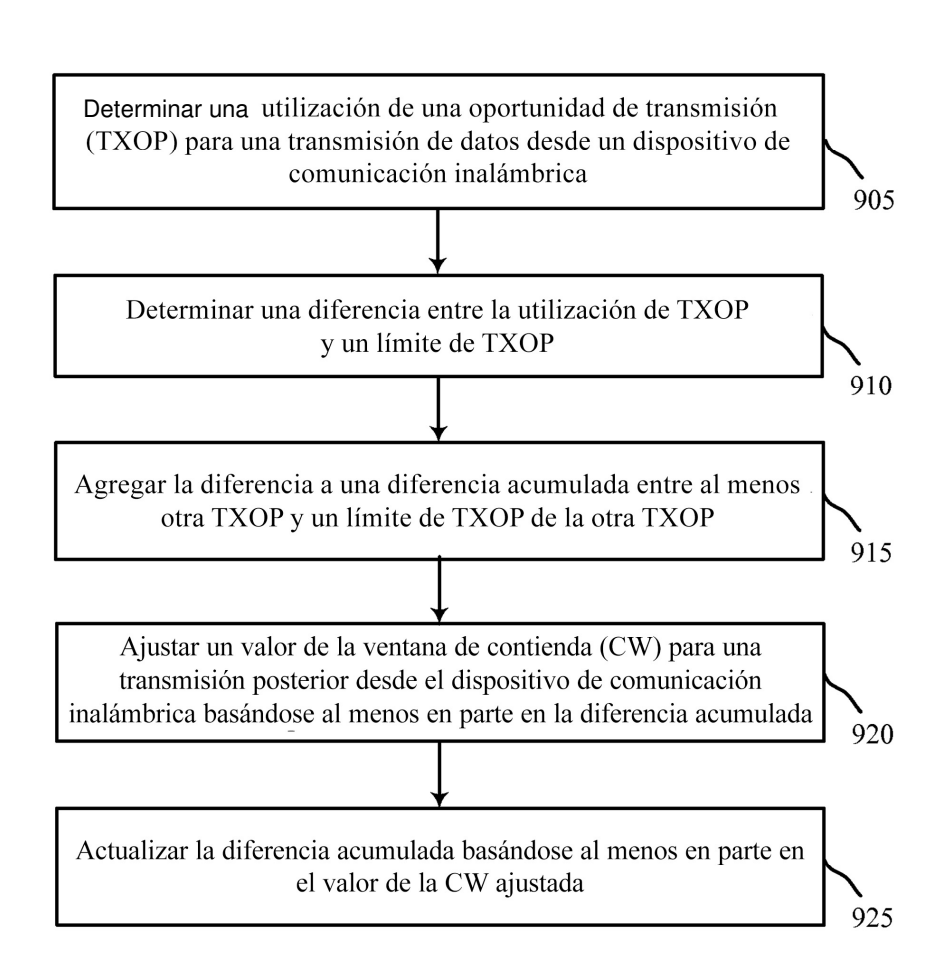

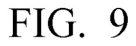

$$
\overbrace{\phantom{1000}}^{1000}
$$

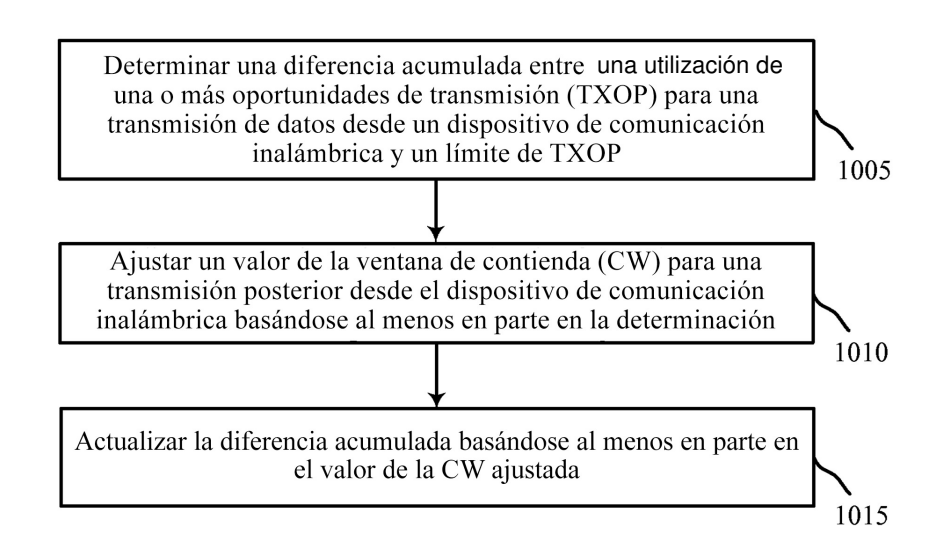

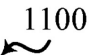

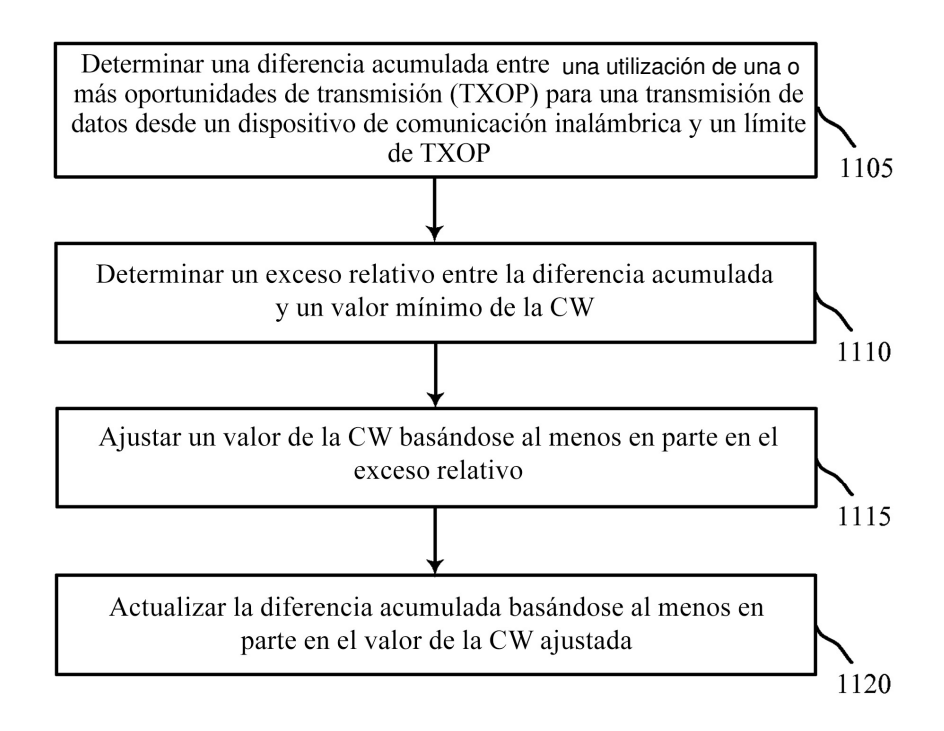

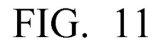